# **UNIDAD**

# Distribuciones de<br>**probabilidad**

el estudio de las variables estadísticas, o de su disposición organizada en una tabla de distribución de frecuencias, sabemos que a cada valor de la variable le corresponde una frecuencia, que a veces se expresa como una frecuencia relativa o porcentaje. En las distribuciones de probabilidad de una variable discreta le hacemos corresponder a cada valor de la variable la probabilidad de que ese valor ocurra. Si la variable es continua, las cosas se complican un poco más, porque la probabilidad de que un valor determinado ocurra es cero, y esto es así dado que la variable puede tomar infinitos valores. En cualquier caso, es necesario D

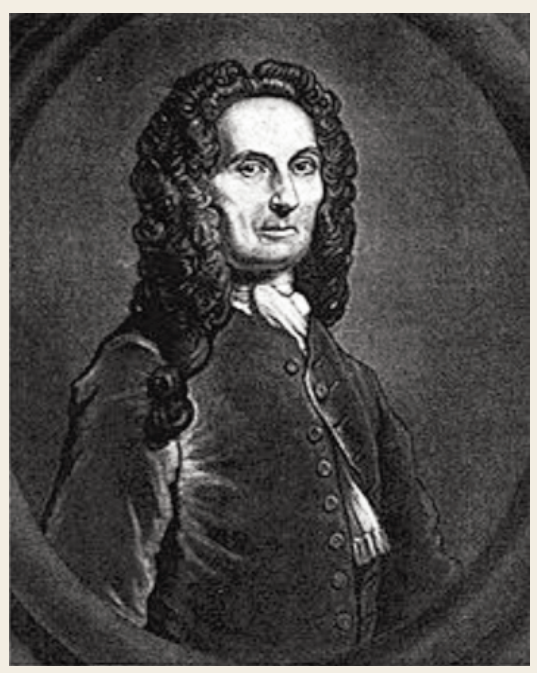

*Abraham de Moivre* (Wikimedia Commons)

tener una idea de lo que es la probabilidad, y por ahí vamos a comenzar esta Unidad. Continuaremos con los conceptos de probabilidad condicionada, probabilidad total y teorema de Bayes. Luego, centraremos nuestro estudio en una distribución de probabilidad discreta, la distribución binomial, y en una distribución de probabilidad continua, la distribución normal.

La distribución normal fue presentada por vez primera por Abraham de Moivre (1667–1754) en su obra *The Doctrine of Chances*, y aparece a partir de la distribución binomial cuando el número de pruebas *n* es muy grande. Laplace (1749–1829) amplía el conocimiento de la normal en su libro *Teoría analítica de las probabilidades* (1812), aunque parece ser que Gauss (1777–1855) la conocía desde 1794. El nombre de Gauss está asociado a esta distribución porque la usó habitualmente cuando analizaba errores de medida y datos astronómicos.

En esta Unidad didáctica nos proponemos alcanzar los **objetivos** siguientes:

- **1.** Recordar los conceptos de probabilidad de un suceso y número combinatorio.
- **2.** Distinguir entre variable estadística y variable aleatoria, y entre variables aleatorias discretas y continuas.
- **3.** Conocer y utilizar fórmulas y tablas para resolver problemas de distribución binomial.
- **4.** Conocer cómo se tipifica una variable aleatoria normal y cómo se utilizan las tablas de la *N*(0, 1).
- **5.** Resolver problemas de distribución binomial con ayuda de la distribución normal.

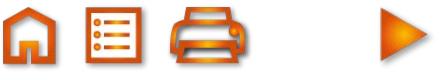

# $@Q \cap \Box \Box \Box \Box \Box \Box \Box$

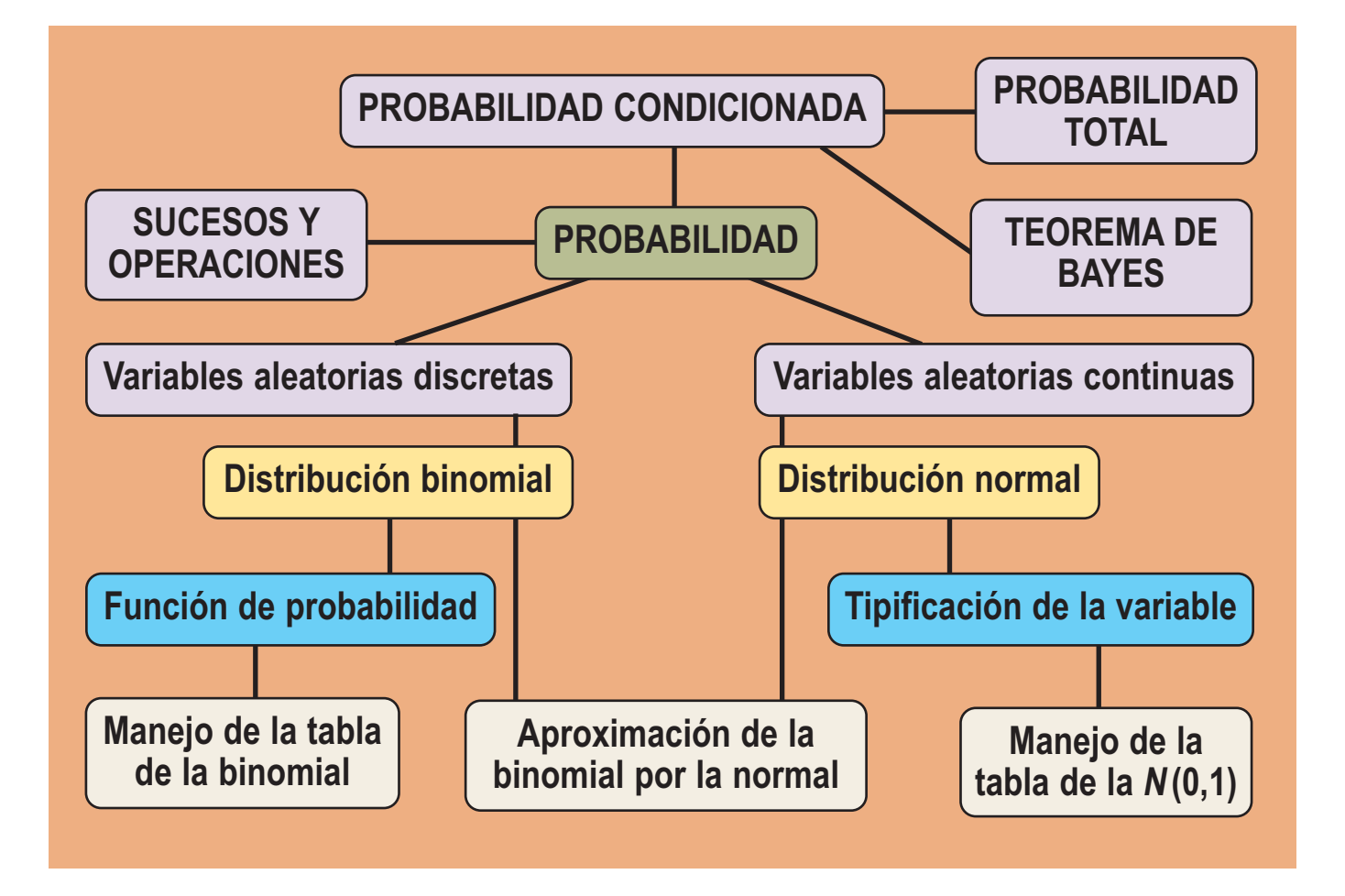

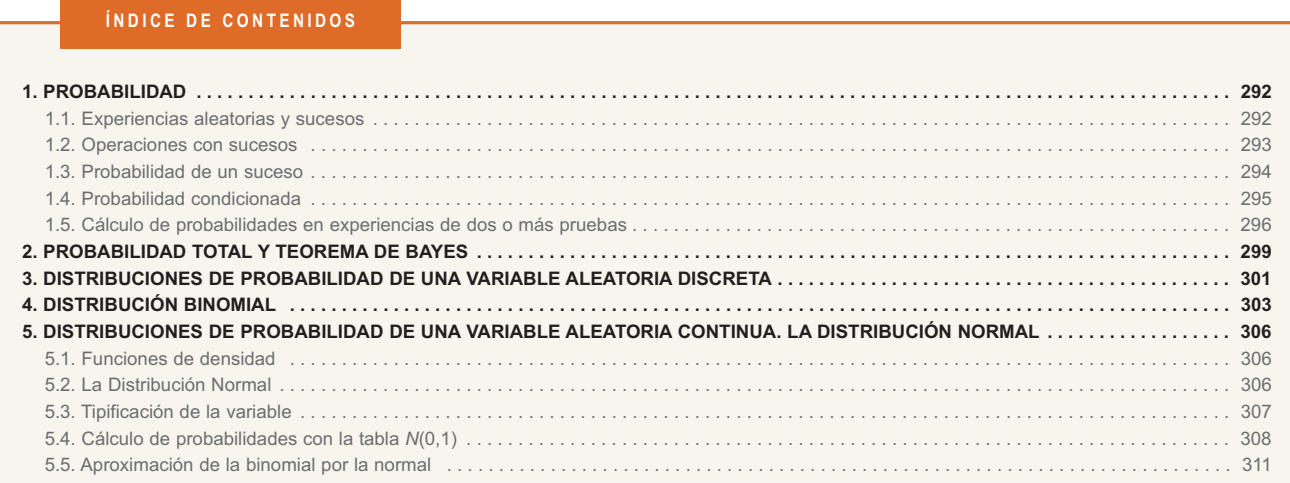

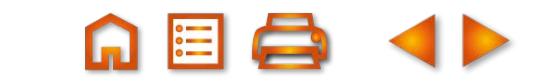

**291**

<span id="page-2-0"></span>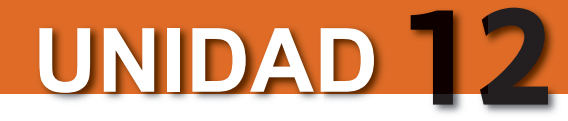

# **1. Probabilidad**

# **1.1. Experiencias aleatorias y sucesos**

Muchos fenómenos observables tienen un resultado imprevisto: el juego de arrojar un dado o una moneda, extraer una carta de un mazo de naipes, extraer números de la Lotería Primitiva, etc. A este tipo de fenómenos se les denomina experiencias aleatorias o juegos y se caracterizan porque:

**a)** su resultado es imprevisible;

**b)** podemos realizar el experimento tantas veces como queramos, siempre en las mismas condiciones.

Se llama **espacio muestral** al conjunto de todos los resultados de un experimento aleatorio y lo simbolizamos por la letra *E*.

Al arrojar una moneda y observar si sale cara o cruz, el espacio muestral es *E* = {*cara*, *cruz*}. Si tiramos un dado, el espacio muestral resulta ser *E* = {1, 2, 3, 4, 5, 6}. Al elegir un naipe en una baraja de 40 cartas, podemos suponer que a cada una le asignamos un número distinto del 1 al 40, entonces el espacio muestral es *E* = {1, 2, 3, 4, …, 39, 40}.

En el juego de lanzar dos dados el espacio muestral es:

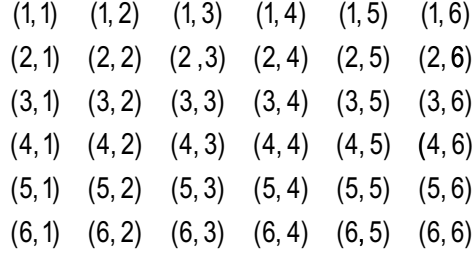

Se denomina *suceso* a cada uno de los subconjuntos de un espacio muestral.

Los sucesos, como son subconjuntos, pueden determinarse enumerando sus elementos o mediante una propiedad que cumplan exclusivamente sus elementos. En el juego de arrojar un dado los subconjuntos *A* = {1, 4, 5} y *B* = {*salir número par*} son sucesos; es evidente que *B* = {2, 4, 6}.

Los sucesos constituidos por un único elemento se llaman *sucesos elementales*. En el espacio muestral  $E = \{1, 2, 3, 4, 5, 6\}$ , los subconjuntos:  $\{1\}$ ,  $\{2\}$ ,  $\{3\}$ ,  $\{4\}$ ,  $\{5\}$  y  $\{6\}$  son sucesos elementales. Los conjuntos Ø (vacío) y *E* (espacio muestral) se denomina *suceso imposible* y *suceso seguro*.

Decimos que, al realizar un experimento aleatorio, se presenta un suceso *A*, si el resultado de dicho experimento es uno cualquiera de los sucesos elementales que pertenecen a *A*. Por ejemplo, si arrojamos un dado y el resultado es el suceso elemental {4}, además de éste, se presentan todos los sucesos que tienen al 4 como uno de sus elementos: *A* = {*salir número par*}, *B* = {*salir número mayor que* 3}, entre otros.

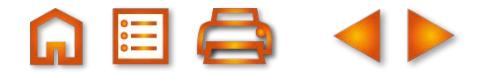

#### <span id="page-3-0"></span>**Ejemplo Ejemplo**

**1.** En el juego de tirar dos dados y sumar las puntuaciones, ¿cuáles son los elementos del suceso *A* = {*sumar* 3} y del suceso *B* = {*sumar* 11}?

*Solución*:

*A* = {*sumar* 3} = {(1,2) y (2,1)} y *B* = {*sumar* 11} = {(5,6) y (6,5)}.

#### **Actividades Actividades**

- **1.** En el juego o experimento aleatorio de tirar un dado:
	- **a)** ¿Cuáles son los elementos del suceso *A* = {*salir un número menor o igual que seis*}?
	- **b)** ¿Cuál es el suceso *B* = {*salir un múltiplo de siete*}?
	- **c)** ¿Cómo se llaman los sucesos *A* y *B* de este juego?
- **2.** En el juego de tirar dos dados describe los sucesos *A* = {*sumar* 8} y *B* = {*sacar al menos un* 5}.

### **1.2. Operaciones con sucesos**

Con los sucesos podemos hacer dos operaciones: la unión y la intersección.

La **unión** de dos sucesos *A* y *B* es otro suceso que simbolizamos por *A*∪*B* y que contiene los sucesos elementales de *A*, de *B* o de ambos, *A*∪*B* = {*x* / *x*∈*A* ó *x*∈*B*}.

La **intersección** de dos sucesos *A* y *B* es otro suceso que simbolizamos por *A*∩*B* y que contiene los sucesos elementales que pertenecen simultáneamente a *A* y a *B*, *A*∩*B =* {*x* / *x*∈*A* y *x*∈*B*}.

Dos sucesos son **incompatibles** cuando su intersección es el suceso imposible, ∅. El **contrario** o complementario *\_ \_*  de un suceso *A* se representa por Ā, y se realiza siempre y cuando no suceda *A*: *A⌒Ā* = ∅. Es obvio que el suceso contrario de *A*, *A*, es *A*, luego *A* = *A*. También es evidente que *A* y lo que no es *A* constituyen todo el espacio muestral: *A*∪*A* = *E*.

#### **Ejemplo Ejemplo**

**2.** Los conjuntos *A* = {1, 3, 5}, *B* = {1, 2, 3} y *C* = {4, 5} son sucesos del experimento de lanzar un dado. Halla *A*∪*B*, *A*∪*B*∪*C*, *A*∩*B*, *A*∪*A*, *B*∩*B*, *B*∩*C*, *E*∪*B* y *E*∩*B*. *Solución: A*∪*B* = {1, 3, 5} ∪ {1, 2, 3} = {1, 2, 3, 5}, *A*∪*B*∪*C* = {1, 3, 5} ∪ {1, 2, 3} ∪ {4, 5} = {1, 2, 3, 4, 5},  $A \cap B = \{1, 3, 5\} \cap \{1, 2, 3\} = \{1, 3\},\$  $A \cup A = \{1, 3, 5\} \cup \{1, 3, 5\} = \{1, 3, 5\}$ , *B*∩*B* = {1, 2, 3} ∩ {1, 2, 3} = {1, 2, 3},  $B \cap C = \{1, 2, 3\} \cap \{4, 5\} = \emptyset$ , son incompatibles, *E*∪*B* = {1, 2, 3, 4, 5, 6} ∪ {1, 2, 3} = {1, 2, 3, 4, 5, 6} = *E*, *E*∩*B* = {1,2,3,4,5,6} ∩ {1,2,3} = {1,2,3} = *B*.

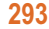

<span id="page-4-0"></span>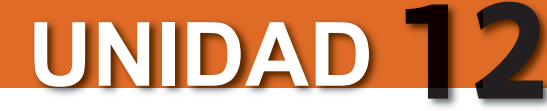

#### **Actividades Actividades**

- **3.** En el juego de lanzar un dado ¿cuál es el contrario de *A* = {*salir mayor o igual que* 5}? Si *B* = {*múltiplo de* 3}, ¿cuál es el suceso *A*∩*B*?
- **4.** En el juego de lanzar dos dados describe los sucesos *A* = {*sumar* 7} y *B* = {*salir al menos un* 6}. ¿Cómo son los *\_*  sucesos *A*∪*B* y *A*∩*B*? ¿Cuántos elementos tiene el suceso *A* ?

## **1.3. Probabilidad de un suceso**

Hay dos modos de atribuir probabilidad a un suceso:

- **a)** Mediante la frecuencia relativa del suceso, cuando el número de veces que repetimos el experimento es muy grande.
- **b)** Admitiendo como axiomas de la probabilidad las afirmaciones siguientes:
	- 1. La probabilidad de un suceso *A* es siempre un número real no negativo, *P*(*A*) ≥ 0.
	- 2. La probabilidad del suceso seguro *E* es 1, *P*(*E*) = 1.
	- 3. Si *A* y *B* son sucesos incompatibles, *A*∩*B* = ∅, la probabilidad de la unión es igual a la suma de *P*(*A*) y *P*(*B*) , *P*(*A*∪*B*) = *P*(*A*) + *P*(*B*).

Estos axiomas, unidos al hecho de que cada suceso elemental de un espacio muestral *E* de *m* elementos, cuando

es previsible que tengan la misma posibilidad de salir, tiene una probabilidad de  $\frac{1}{n^{\circ}}\frac{1}{\phi}$  de sucesos elementales o

nos permiten encontrar una regla para hallar la probabilidad de otros sucesos. Si  $A = \{a_1, a_2, a_3,...,a_n\}$  es un suceso, entonces *A* = { *a*1} ∪ { *a*2} ∪ { *a*3} ∪...∪ { *a*<sup>n</sup> } , siendo todos los *ai* evidentemente incompatibles dos a dos. Por lo tanto,

$$
P(A) = P({a_1}) + P({a_2}) + \dots + P({a_n}) = \frac{1}{m} + \frac{1}{m} + \dots + \frac{1}{m} = \frac{n}{m}.
$$

Es decir, **la probabilidad de un suceso** *A* es igual a la suma de las probabilidades de los sucesos elementales que constituyen *A*. Luego,  $\frac{P(A)}{P(A)} = \frac{n^{\circ} \text{ de elements de } A}{n^{\circ} \text{ de elements de } E}$ . Los elementos de *A* se llaman resultados favorables

a la realización del suceso *A* y los del espacio muestral *E* resultados posibles. Por esto se acostumbra a escribir:

*P*(*A*) =  $\frac{n^{\circ}}{n^{\circ}}$  *de casos favorables* . Este cociente se llama **Regla de Laplace**. Hay que insistir en que sólo se

puede aplicar cuando todos los sucesos elementales de un experimento aleatorio tienen la misma probabilidad.

#### **Ejemplos**

**3.** Como consecuencia de los axiomas de probabilidad podemos afirmar que:

a)  $P(\emptyset) = 0$ ; b)  $0 \le P(A) \le 1$ , para cada suceso A; c)  $P(A \cup B) = P(A) + P(B) - P(A \cap B)$ , si A y B no son incompatibles. *Solución*:

- **a)**  $P(E) = P(E \cup \emptyset) = P(E) + P(\emptyset)$ , luego  $P(\emptyset) = 0$ .
- **b)** Si  $P(A) ≥ 0$ , como  $P(E) = P(A ∪ \overline{A}) = P(A) + P(\overline{A}) = 1$ , entonces  $P(A) = 1 P(\overline{A})$ *\_* ) y *P*(*A*) ≤ 1.

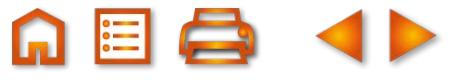

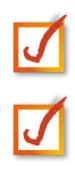

- <span id="page-5-0"></span>**c)** *P*(*A*∪*B*) = *P*(*A*) + *P*(*B*) – *P*(*A*∩*B*), porque si *A* y *B* no son incompatibles y no restamos *P*(*A*∩*B*) estaríamos contado los elementos de *A*∩*B* dos veces: una vez en *A* y otra en *B*.
- **4.** Al tirar un dado, ¿cuál es la probabilidad de que salga número par? ¿Cuál es la probabilidad de que no salga número par? ¿Y de qué salga par y mayor que 2?

*Solución*:

El suceso salir par es  $A = \{2, 4, 6\}$  y  $P(A) = \frac{3}{6} = \frac{1}{6}$ ; no salir 6  $\frac{1}{2}$ ; *no salir par* es el contrario de A, es decir,  $\overline{A}$  y  $\overline{A}$  = {1, 3, 5},

luego  $P(\overline{A}) = \frac{3}{8} = \frac{1}{8}$ . Vemos que  $P(A) + P(\overline{A}) = 1$  ó  $P(\overline{A}) = 1 - P(A)$ ; sali 6 1 2 1  $\acute{o}$  P(A) = 1–P(A); salir mayor que 2 es B = {3, 4, 5,  $\acute{o}$ } y salir

*par y mayor que* 2 es *A* ∩ *B* = {4, 6}; luego *P*(*A* ∩ *B*) =  $\frac{2}{9}$  =  $\frac{1}{9}$ . 6 1 3

**5.** Al tirar un dado, ¿cuál es la probabilidad de que salga un número primo? ¿Y de que salga primo e impar? ¿Cuál es la probabilidad de que salga un número que ni es primo ni impar? *Solución*:

El suceso *salir número primo es A* = {1, 2, 3, 5} y  $P(A) = \frac{4}{2}$ 6 2 3 ; salir impar es *B* = {1, 3, 5} y salir primo e impar es 1

#### *A* ∩ *B* = {1, 3, 5}; luego *P*(*A* ∩ *B*) =  $\frac{3}{2}$  = 6 3, 5}; luego  $P(A \cap B) = \frac{3}{6} = \frac{1}{2}$ . *El suceso no primo y no impar* es  $C = \{4, 6\}$ , luego  $P(C) = \frac{2}{6} = \frac{1}{3}$ . 3

#### **Actividades Actividades**

- **5.** En un sombrero negro hay 11 fichas iguales: 5 negras y 6 blancas. Al lado hay un sombrero gris con 7 fichas iguales: 3 negras y 4 blancas. Si quisiéramos una ficha negra, ¿qué sombrero ofrece mayor probabilidad? *\_*
- 6. En el juego de lanzar dos dados si *A* = {sumar 7}, calcula la probabilidad del suceso *A* y del suceso *A*. ¿Se cumple que *P*(*A*) + *P*(*A* ) = 1?
- 7. Sea E = {a, b, c, d, e, f} un espacio muestral y P una medida de probabilidad en E definida por:  $P(a) = P(b) = P(c)$ =  $P(A) = P(e) = P(f) = 1/6$ . Se consideran los sucesos  $A = \{a, c, d, e\}$  y  $B = \{d, e, f\}$ . Halla  $P(A)$ ,  $P(B)$ ,  $P(A \cap B)$ , *P*(*A*∪*B*) y *P*(*A*).

### **1.4. Probabilidad condicionada**

A veces la probabilidad de un suceso se ve modificada si conocemos que ha tenido lugar otro suceso, es decir, la información de que ha ocurrido un suceso puede modificar la probabilidad de otro. Por ejemplo, en el

juego de tirar un dado, la probabilidad de *B* = {*salir mayor que* 3} = {4, 5, 6} es  $P(B) = \frac{3}{6} = \frac{1}{2}$ , pero, si ha salido 6 1 2

un número par, la probabilidad de *salir mayor que* 3 es 2/3, pues entre los pares del dado sólo hay dos, 4 y 6, mayores que 3. Llamando *A* = {*salir par*} = {2, 4, 6}, entonces, como *P*(*A*) = ½, la probabilidad de *B* condicionada al conocimiento de que ha salido *A*, simbólicamente *P*(*B*/*A*), es 2/3, es decir, *P*(*B*/*A*) = 2/3. Al dividir numerador y denominador por 6, número de casos posibles, resulta  $P(B \mid A) = \frac{2/6}{3/6} = \frac{P(A \cap B)}{P(A)}$ , con  $A \cap B = \{4, 6\}$  $3/6$ con  $A \cap B = \{4, 6\}$ .

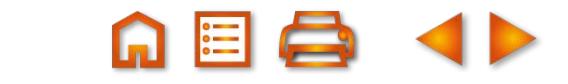

**295**

<span id="page-6-0"></span>**UNIDAD 12**

La expresión anterior nos conduce a la definición de **probabilidad de B condicionada a A** que es  $P(B | A) = \frac{P(A \cap B)}{P(A)}$  o, despejando el numerador,  $P(A \cap B) = P(A) \cdot P(B | A)$ . Sin embargo, en ocasiones  $P(B/A) = P(B)$  y si esto ocurre decimos que *B* no depende, o es **independiente**, de A.

Por ejemplo, siguiendo en el juego de tirar un dado, imaginemos que *B* = {*divisible por* 3} = {3, 6} y *A* = {*salir impar*}, entonces  $P(B \mid A) = \frac{P(A \cap B)}{P(A)} = \frac{1}{1/2} = \frac{1}{3}$  y  $P(B) = \frac{2}{6} = \frac{1}{3}$ : el saber que ha salido impar no modifica la probabilidad de *B*. Al ser *P*(*B*/*A*) = *P*(*B*), decimos que los sucesos *B* y *A* son independientes y en consecuencia *P*(*A*∩*B*) = *P*(*A*) · *P*(*B*/*A*) = *P*(*A*) · *P*(*B*). 1 3 2 6 y  $P(B) = \frac{2}{6} = \frac{1}{3}$ 

Esta última igualdad, que caracteriza a los sucesos independientes, la emplearemos en el cálculo de probabilidades de sucesos en juegos de varias pruebas.

### **1.5. Cálculo de probabilidades en experiencias de dos o más pruebas**

Para calcular la probabilidad de un suceso cuando realizamos experiencias con varias pruebas (tirar dos dados, o un dado varias veces, extraer varias cartas de una baraja, o varias bolas de una urna) es importante conocer si las pruebas son **independientes** o si, por el contrario, afecta el resultado de una a la siguiente. Es obvio que si dos pruebas de un juego son independientes los sucesos de una prueba serán independientes de los de la otra.

#### **Pruebas independientes**

Analicemos un ejemplo. En una urna hay cinco bolas de igual tamaño, 2 son negras y 3 blancas. Se extrae una bola al azar, se observa y se devuelve a la urna. Seguidamente se repite la misma operación. Estamos ante una experiencia aleatoria de dos pruebas. El resultado de la primera prueba no influye en la segunda, puesto que al devolver la bola se restituyen las condiciones iniciales, son pruebas independientes. Luego los sucesos de la primera prueba son independientes de los de la segunda.

Calculemos la probabilidad de extraer una bola blanca seguida de una negra *BN:* {*Blanca en la* 1ª} y {*Negra en la* 2ª} = {*Blanca en la* 1ª}∩{*Negra en la* 2ª}; son sucesos en pruebas independientes por lo que son también independientes. Así tendremos que:

$$
P(BN) = P({Blanca en la 1a} y {Negra en la 2a}) = P({Blanca en la 1a}∩{Negra en la 2a}) =
$$
  
= P({Blanca en la 1<sup>a</sup>}) ⋅ P({Negra en la 2<sup>a</sup>}) =  $\frac{3}{5} \cdot \frac{2}{5} = \frac{6}{25} = 0,24.$ 

Este hecho nos da pie a utilizar un recurso gráfico llamado **diagrama en árbol** para representar el juego. Las dos primeras ramas del diagrama corresponden a las probabilidades de la primera extracción. Si ha salido negra en la primera prueba, puede salir negra o blanca en la segunda, por eso en la segunda extracción hemos dibujado cuatro ramas:

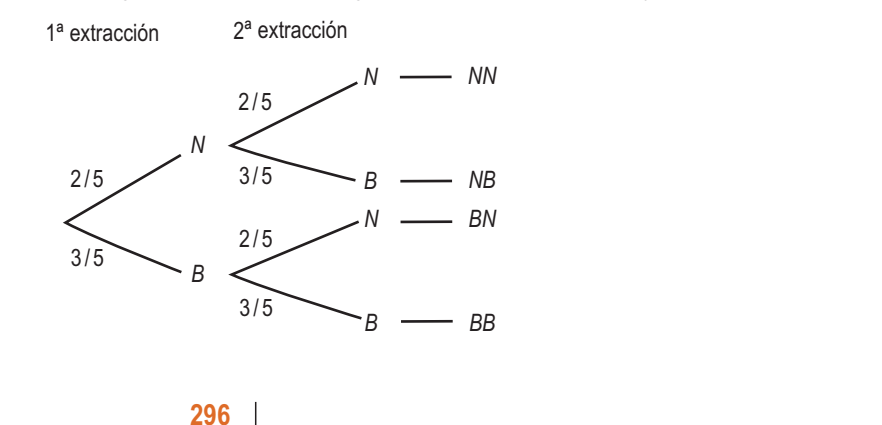

El espacio muestral de este juego es: *E* = {*BB*, *BN*, *NB*, *NN*} y la determinación de la probabilidad de un suceso elemental se hace mediante las probabilidades de las ramas que conducen a él.

Si queremos hallar la probabilidad de extraer una bola negra seguida de una negra,

$$
P(NN) = P({N \text{ en la 1}^a} \cap {N \text{ en la 2}^a}) = P({N \text{ en la 1}^a}) \cdot P({N \text{ en la 2}^a}) = \frac{2}{5} \cdot \frac{2}{5} = \frac{4}{25} = 0.16.
$$

Por tanto, podemos hacer la siguiente consideración:

Como la probabilidad de la intersección de dos sucesos independientes es igual al producto de sus probabilidades, entonces la probabilidad de un suceso elemental es igual al producto de las probabilidades de las ramas que conducen a él.

#### **Pruebas dependientes**

Si en una urna hay cinco bolas de igual tamaño, 2 negras y 3 blancas, y extraemos una bola al azar, se observa y **no** se devuelve a la urna, entonces en la segunda extracción cambian las condiciones iniciales del juego. Son pruebas dependientes: el resultado de la primera prueba influye en la segunda, pues los sucesos de la segunda prueba dependen de los de la primera. No cambia la estructura del árbol pero sí las probabilidades de la segunda prueba:

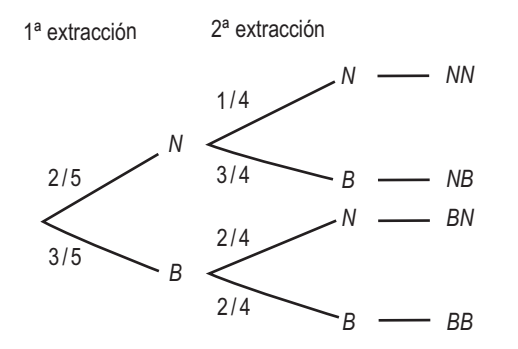

En este caso, si queremos hallar la probabilidad de extraer una bola blanca seguida de una negra, *P*(*BN*) =*P*({*B en la* 1ª}∩{*N en la* 2ª}) = *P*({*B en la* 1ª})·*P*({*N en la* 2ª *condicionado a B en la* 1ª})= 3 Por tanto, podemos hacer la siguiente consideración: 5 2 4  $\cdot \frac{2}{4} = \frac{6}{20} = 0,3.$ 

Como la probabilidad de la intersección de dos sucesos dependientes es igual al producto de la probabilidad de uno de ellos por la probabilidad del otro condicionado al primero, también en el diagrama en árbol la probabilidad de un suceso elemental es igual al producto de las probabilidades de las ramas que conducen a él.

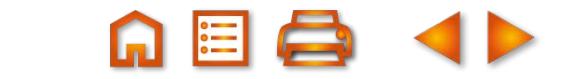

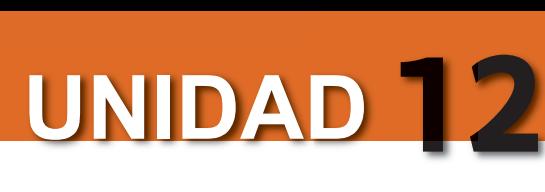

#### **Ejemplos Ejemplos**

**6.** Se tira un dado dos veces. ¿Cuál es la probabilidad de que salga al menos un 6? *Solución*: Las dos pruebas son independientes y su diagrama en árbol es: *P*(*Al menos un* 6) = 1 1 1 5 5 1 11  $\cdot$   $\frac{1}{2}$  +  $\frac{1}{2}$  +  $\frac{3}{2}$  +  $\frac{5}{2}$  +  $\frac{1}{2}$  = 1ª tirada 2ª tirada 1/6 6 6–6

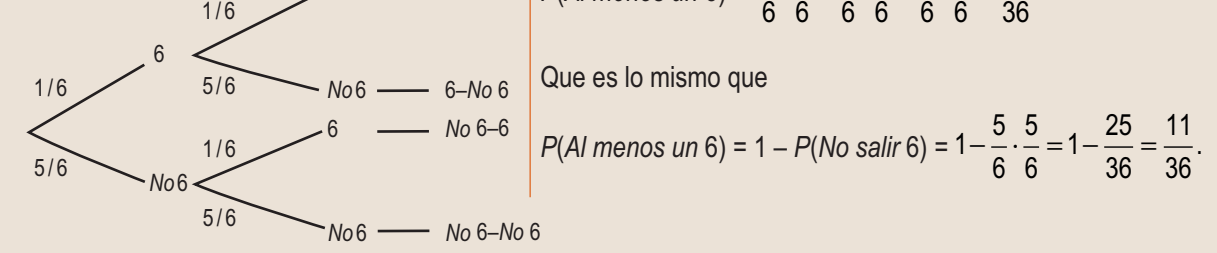

**7.** Se extraen simultáneamente dos cartas de una baraja de 40. Encuentra la probabilidad de que salgan dos ases. *Solución*:

Al ser una extracción simultánea no cabe la devolución. Por tanto, se considera como una extracción sin devolución, *P*(*Dos ases*) = *P*({*As en la* 1ª}∩{*As en la* 2ª}) = *P*({*As en la* 1ª})·*P*({*As en la* 2ª *condicionado a la salida As en la* 1ª}) =

$$
=\frac{4}{40}\cdot\frac{3}{39}=\frac{1}{130}
$$

#### **Actividades Actividades**

**8.** Se extraen dos cartas de una baraja de 40. Encuentra la probabilidad de que salgan dos oros, primero sin reposición y luego con reposición.

**9.** Se tira una moneda y a continuación un dado, ¿cuál es la probabilidad de que salga cara y par?

#### **Para saber más... Para saber más...**

En general, un diagrama de árbol presenta siempre la siguiente estructura:

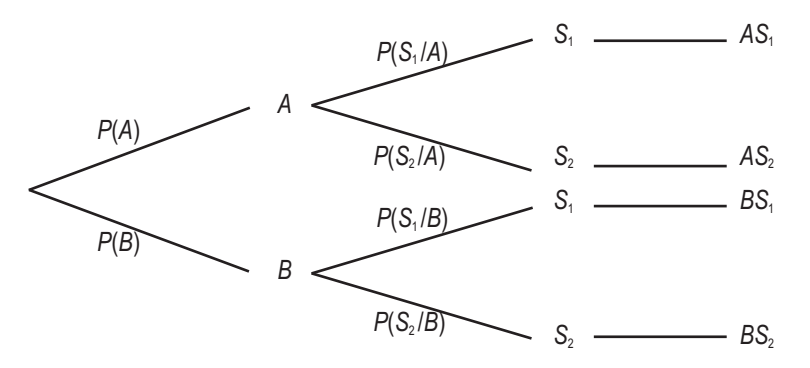

En cada prueba debemos descomponer la experiencia en un sistema completo de sucesos (en el apartado siguiente veremos qué es un sistema completo de sucesos), de modo que la suma de la probabilidad de las ramas en esa prueba sea 1, es decir,  $P(A) + P(B) = P(S_1 / A) + P(S_2 / A) = P(S_1 / B) + P(S_2 / B)$ . Debemos tener cuidado en construir el árbol que se adecue exactamente a la experiencia. Para ello hay que leer detenidamente los enunciados e identificar cada uno de las pruebas de la experiencia.

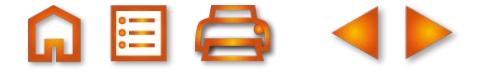

# <span id="page-9-0"></span>**2. Probabilidad total y teorema de Bayes**

En ocasiones, es posible calcular la probabilidad de un suceso en función de las probabilidades condicionadas de ese suceso con respecto a un conjunto de sucesos conocidos. Esto ocurre cuando el conjunto de sucesos conocidos constituye un sistema completo de sucesos. Un conjunto de sucesos *A*1, *A*2, ..., *An* es un **sistema completo de sucesos** si cumple dos condiciones:

1<sup>a</sup>) Son incompatibles dos a dos, *A<sub>i</sub>*∩*A<sub>i</sub>*= ∅, siempre que *i* ≠ *j*.

2<sup>a</sup>) La unión de *A*<sub>1</sub>, *A*<sub>2</sub>, ..., *A<sub>n</sub>* es el suceso seguro *A*<sub>1</sub>∪*A*<sub>2</sub>∪...∪*A<sub>n</sub>* = *E*.

El teorema de la probabilidad total dice así: si  $A_1, A_2, ..., A_n$  es un sistema completo de sucesos y *B* es un suceso del que únicamente conocemos las probabilidades condicionadas *P*(*B* /*A*<sup>i</sup> ), entonces *P*(*B*) viene dada por la fórmula *P*(*B*) = *P*(*A*1)·*P*(*B*/*A*1) + *P*(*A*2)·*P*(*B*/*A*2) + ... + *P*(*An*)·*P*(*B*/*An*).

*Demostración*: Como *A*<sub>1</sub>, *A*<sub>2</sub>, ..., *A<sub>n</sub>* son incompatibles dos a dos, también lo son *A*<sub>1</sub>∩*B*, *A*<sub>2</sub>∩*B*, ..., *A<sub>n</sub>*∩*B*. Además B =  $(A_1 \cap B) \cup (A_2 \cap B) \cup ... \cup (A_n \cap B)$ , luego  $P(B) = P(A_1 \cap B) + P(A_2 \cap B) + ... + P(A_n \cap B) = P(A_1) \cdot P(B/A_1) +$  $P(A_2) \cdot P(B/A_2) + ... + P(A_n) \cdot P(B/A_n)$ .

En los ejemplos veremos que los problemas de la probabilidad total se resuelven con un sencillo diagrama en árbol.

#### **Ejemplo Ejemplo**

**8.** El 40% de los créditos que concede un banco son para la vivienda, el 35% para la industria y el 25% para el consumo. Resultan fallidos el 4% de los créditos a la vivienda, el 6% a la industria y el 8% al consumo. Se elige al azar un prestatario del banco, ¿cuál es la probabilidad de que no pague el crédito? ¿Y de que lo pague?

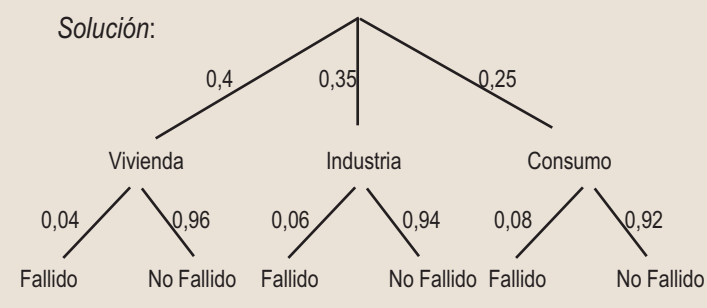

Los créditos a vivienda, industria y consumo forman un sistema completo de sucesos. Son incompatibles y su unión constituye la totalidad de los créditos que concede el banco. Hacemos un sencillo diagrama en árbol vertical de dos pruebas. Un crédito fallido es el que no se paga y sabemos, por el teorema de la probabilidad total, que la probabilidad de un suceso

 $B = \{Fallido\}$  es  $P(B) = P(A_1) \cdot P(B|A_1) + P(A_2) \cdot P(B|A_2) + ... + P(A_n) \cdot P(B|A_n)$ , es decir, la suma de los productos de las ramas que llevan a *Fallido*: *P*(*Fallido*) = *P*(*Vivienda*)·*P*(*Fallido* /*Vivienda*) + *P*(*Industria*)·*P*(*Fallido* /*Industria*) + + *P*(*Consumo*)·*P*(*Fallido* /*Consumo*) = 0,4·0,04 + 0,35·0,06 + 0,25·0,08 = 0,057. Es decir, el 5,7 % de los créditos resultan fallidos. La probabilidad de que se pague, es decir, *No fallido*, será: *P*( No *Fallido*) = 1 – *P*(*Fallido*) = 1– 0,057 =  $= 0.943.$ 

El mismo resultado se obtiene sumando los productos de las ramas que conducen a *No fallido*. Al porcentaje de créditos fallidos lo denominan los bancos **tasa de morosidad** y al que no paga, moroso.

#### **Actividades Actividades**

- **10.** En un hotel hay tres cajas fuertes. En una de ellas hay 6 joyas buenas y 2 falsas; en otra, 5 joyas de valor y 1 falsa; y en la tercera, 8 joyas valiosas y 3 falsas. Suponiendo que un ladrón sólo puede abrir una caja fuerte y llevarse una joya, ¿cuál es la probabilidad de que se lleve bisutería?
- **11.** En una empresa el 70% son empleados y el 30% directivos. El 80% de los primeros son personas casadas, mientras que el 40% de los segundos son personas solteras. Se elige una persona al azar en la empresa. ¿Cuál es la probabilidad de que sea soltera?

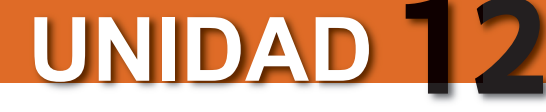

#### **Teorema de Bayes**

Si interpretamos un sistema completo de sucesos, *A*1, *A*2, ..., *An*, como las causas de que se produzcan ciertos efectos, y uno de esos efectos es un suceso *B*, entonces el **teorema de Bayes** permite calcular la probabilidad de que un efecto tenga una determinada causa. En otras palabras, permite calcular la probabilidad condicionada *P*(*A*i /*B*) interpretando ésta como la probabilidad de que la causa de *B* sea *A*<sup>i</sup> .

El teorema de Bayes tiene este enunciado:

Si *A*1, *A*2, ..., *An* es un sistema completo de sucesos y *B* es un suceso cualquiera del que únicamente conocemos las probabilidades condicionadas *P(BIA*;), entonces la probabilidad de *A*<sub>i</sub> condicionada a *B* viene dada por fórmula

$$
P(A_i|B) = \frac{P(A_i) \cdot P(B | A_i)}{P(A_1) \cdot P(B | A_1) + P(A_2) \cdot P(B | A_2) + ... + P(A_i) \cdot P(B | A_n)}.
$$

*Demostración* : De la definición de probabilidad condicionada podemos escribir:

$$
P(A_i \cap B) = \frac{P(A_i \cap B)}{P(B)} = \frac{P(A_i) \cdot P(B \cap A_i)}{P(A_1) \cdot P(B \cap A_1) + P(A_2) \cdot P(B \cap A_2) + ... + P(A_i) \cdot P(B \cap A_n)},
$$
 pues  

$$
P(B \cap A_i) = \frac{P(B \cap A_i)}{P(A_i)},
$$
 luego  $P(B \cap A_i) = P(A_i \cap B) = P(A_i) \cdot P(B \cap A_i)$   $y$   
 $P(B) = P(A_1) \cdot P(B \cap A_1) + P(A_2) \cdot P(B \cap A_2) + ... + P(A_n) \cdot P(B \cap A_n)$ , por el teorema de la probabilidad total.

#### **Ejemplo Ejemplo**

**9.** Un modelo de automóvil se fabrica en 3 factorías distintas: *A*, *B* y *C*. De *A* sale el 25% de la producción anual, de *B* el 42% y de *C* el 33%. El 2% de los coches fabricados en *A* sufre una avería el primer mes de rodaje, lo mismo ocurre con el 3% de los fabricados en *B* y con el 4% de los fabricados en *C*. Un cliente tiene un coche que se ha averiado en el primer mes de uso, ¿cuál es la probabilidad de que se haya hecho en *C*?

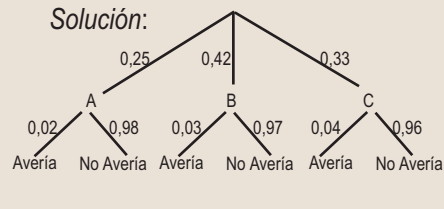

Los sucesos *A*, *B* y *C* constituyen un sistema completo de sucesos: son incompatibles y su unión es toda la producción anual de este modelo. Conocemos el suceso *el coche se ha averiado* y queremos calcular la probabilidad de que haya sido fabricado en *C*; se trata de hallar *P*(*C*/*Avería*) y es, según la fórmula de Bayes:

 $P(C \mid A$ vería) =  $\frac{P(C) \cdot P(A) \cdot P(A)}{P(A \mid A)}$  $\left( C \mid Averia \right) = \frac{P(C) \cdot P(Averia \mid C)}{P(Averia)} = \frac{P(C) \cdot P(Averia \mid A)}{P(A) \cdot P(Averia \mid A) + P(B)}$ 

$$
\frac{P(C) \cdot P(Avería/C)}{P(A) \cdot P(Avería/A) + P(B) \cdot P(Avería/B) + P(C) \cdot P(Avería/C)} =
$$

 $=\frac{0,33 \cdot 0,04}{0,05 \cdot 0.02 \cdot 0.02 \cdot 0.$ 

 $\frac{0,88}{0,25 \cdot 0,02 + 0,42 \cdot 0.03 + 0,33 \cdot 0,04} = 0,4285.$ 

#### **Actividades Actividades**

- **12.** Se elige una persona al azar en la empresa de la Actividad 11. Sabiendo que se ha elegido una persona soltera, ¿cuál es la probabilidad de que sea directivo?
- **13.** Una empresa emplea tres bufetes de abogados para tratar sus casos legales. La probabilidad de que un caso se remita al bufete *A,* al *B* o al C es 0,3, 0,5 y 0,2, respectivamente. La probabilidad de que un caso remitido a un bufete sea ganado en los tribunales es 0,6 para el bufete *A*, 0,8 para el *B* y 0,7 para el *C*.
	- **a)** Calcúlese la probabilidad de que la empresa gane un caso.
	- **b)** Sabiendo que un caso se ha ganado, determínese la probabilidad de que lo llevara el bufete *A*.

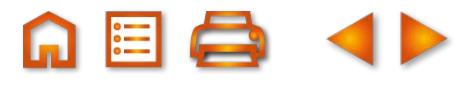

# <span id="page-11-0"></span>**3. Distribuciones de probabilidad de una variable aleatoria discreta**

En los apartados anteriores tratamos sucesos en general, ahora trataremos experimentos aleatorios cuyos sucesos son identificables por un número: tirar dos dados y sumar sus puntuaciones; lanzar 5 monedas y contar el número de caras; anotar, en un examen de 50 preguntas, el número de respuestas correctas…

Una variable numérica que toma diferentes valores enteros determinados por los resultados de un experimento aleatorio se llama **variable aleatoria discreta**.

Las variables aleatorias se simbolizan por una letra mayúscula como *X* (o *Y* o *Z*), y asociada con la variable aleatoria hay una función de probabilidad que informa de la probabilidad de que *X* tome un determinado valor. Una distribución de probabilidad de una variable aleatoria discreta es igual a una distribución de frecuencias de una variable estadística cambiando frecuencias relativas por probabilidades.

En el juego de lanzar dos dados y sumar sus puntuaciones la distribución de probabilidad es:

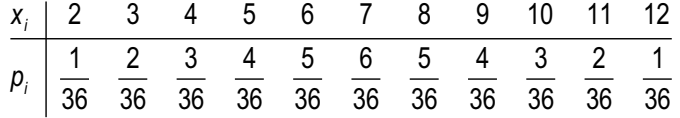

En ella,  $P[X = 3] = \frac{2}{30}$  es la probabilidad de que la suma sea 36 3. En general, si

$$
\begin{array}{c|cccc}\n \mathbf{x}_i & \mathbf{x}_1 & \mathbf{x}_2 & \dots & \mathbf{x}_n \\
 \hline\n \mathbf{p}_i & \mathbf{p}_1 & \mathbf{p}_2 & \dots & \mathbf{p}_n\n \end{array}
$$

es una distribución de probabilidad de una variable aleatoria X, entonces  $P[X = x_1] = p_1, P[X = x_2] = p_2, ...,$  $P[X = x_n] = p_n$ , donde  $p_i$  es un número comprendido entre 0 y 1,  $0 \le p_i \le 1$ , y la suma de los  $p_i$  es la unidad,  $\sum_{i=1}^{n} p_i = p_1 + p_2 + ... + p_n$ *i i i*  $\sum_{i=1}^n p_i = p_1 + p_2 + ... + p_n = 1.$ 

En ocasiones, la probabilidad de que una variable aleatoria X tome un determinado valor x,  $P[X = x]$ , viene dado por una función de probabilidad como veremos en el próximo apartado en el caso de la distribución binomial.

En el caso de las distribuciones de probabilidad de una variable aleatoria discreta X también podemos definir la media o esperanza matemática, que simbolizamos por la letra griega  $\mu$ , como

$$
\mu = X_1 P_1 + ... + X_n P_n = \sum_{i=1}^n X_i P_i
$$

y la desviación típica, que simbolizamos por la letra griega  $\sigma$ , y definimos como

$$
\sigma = \sqrt{\sum x_i^2 \cdot p_i - \mu^2}.
$$

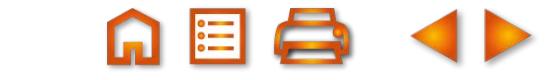

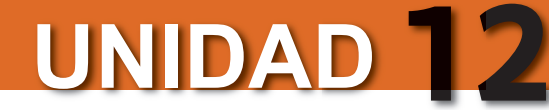

#### **Ejemplos Ejemplos**

**10.** La tabla siguiente indica la distribución de probabilidad del juego de lanzar 4 monedas y anotar el número de caras. Calcula *μ* y *σ*:

| $x_i$ | 0              | 1             | 2             | 3             | 4              |
|-------|----------------|---------------|---------------|---------------|----------------|
| $p_i$ | $\frac{1}{16}$ | $\frac{1}{4}$ | $\frac{3}{8}$ | $\frac{1}{4}$ | $\frac{1}{16}$ |

*Solución*:

$$
\mu = x_1 p_1 + ... + x_n p_n = 0 \cdot \frac{1}{6} + 1 \cdot \frac{1}{4} + 2 \cdot \frac{3}{8} + 3 \cdot \frac{1}{4} + 4 \cdot \frac{1}{16} = 2,
$$
  

$$
\sigma = \sqrt{\sum x_i^2 \cdot p_i - \mu^2} = \sqrt{0 + 1^2 \cdot \frac{1}{4} + 2^2 \cdot \frac{3}{8} + 3^2 \cdot \frac{1}{4} + 4^2 \cdot \frac{1}{16} - 2^2} = 1.
$$

**11.** Calcula *μ* y *σ* en la distribución de probabilidad de la suma de las puntuaciones de dos dados. *Solución*:

En el juego de tirar dos dados la distribución viene dada por la tabla

$$
\frac{x_i}{p_i} = \frac{2}{36} \quad \frac{3}{36} \quad \frac{4}{36} \quad \frac{5}{36} \quad \frac{6}{36} \quad \frac{7}{36} \quad \frac{8}{36} \quad \frac{9}{36} \quad \frac{10}{36} \quad \frac{11}{36} \quad \frac{12}{36}}{\frac{12}{36} \quad \frac{12}{36} \quad \frac
$$

#### **Actividad Actividad**

**14.** Escribe la tabla de distribución de probabilidad del juego de tirar tres monedas y anotar el número de cruces. Calcula  $\mu$  γ  $\sigma$ .

#### **Para saber más... Para saber más...**

Hay dos propiedades interesantes para la media, esperanza o valor esperado de *X*, que son:

- 1) *µ* (*X + k*) = *µ*(*X*) *+ k* ⇒ Al sumar un valor constante *k* a todos los valores, la media se incrementa en dicho valor *k*.
- 2)  $\mu$   $(X \cdot k) = k \cdot \mu$   $(X) \Rightarrow$  Al multiplicar todos los valores por un valor constante *k*, la media se ve multiplicada por dicho valor *k*.

La desviación típica tiene las siguientes propiedades:

- 1) *σ* (*X + k*) = *σ* (*X*) ⇒ Al sumar un valor constante *k* a todos los valores, la desviación típica no se modifica.
- 2) *σ* (*X · k*) = *k ·σ* (*X*) ⇒ Al multiplicar todos los valores por un valor constante *k*, la desviación típica se ve multiplicada por dicho valor *k*.

Estas propiedades se usan para encontrar la fórmula de la tipificación de variables que veremos más adelante.

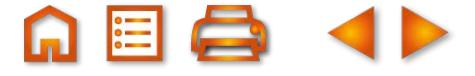

# <span id="page-13-0"></span>**4. Distribución binomial**

Supongamos un experimento aleatorio que se pueda repetir indefinidamente y que en cada prueba sólo tenga dos resultados. Experimentos de este tipo son: tirar una moneda, donde únicamente sale cara o cruz; tirar un dado y observar si sale, por ejemplo, 5 o no; anotar el sexo de los recién nacidos de una maternidad; registrar los resultados de un tenista contra otro determinado, etc. A los dos posibles resultados de estas experiencias los llamaremos éxito (E) y fallo (F).

Supondremos que *p* es la probabilidad de éxito (E) en cada prueba y, por tanto, 1– *p* será la probabilidad de fallo (F) en cada prueba. Si el experimento se repite *n* veces, al anotar los resultados, obtenemos una palabra de longitud *n* formada por las letras E y F

#### E E F F E F E F E F F F E ...

Queremos contar cuántas palabras de este tipo contienen *x* veces la letra E. Esto es equivalente a decir: si tenemos *n* casilleros, ¿de cuántas maneras distintas podemos situar *x* veces la letra E, una por casillero? O, mejor aún, ¿cuántos subconjuntos de *x* elementos tiene un conjunto de *n* elementos? Esta última pregunta tiene una respuesta conocida: es el número combinatorio  $\binom{n}{n}$  que como sabemos se calcula así: $\binom{m}{m}=\frac{m!}{m!},$ siendo *m*! el factorial de *m* que vale *m*! = *m*·(*m*–1)·(*m*–2)·...·3·2·1. Es decir, es el producto de los *m* primeros números naturales: 5! = 5·4·3·2·1 = 120. Las calculadoras disponen de las teclas x! y nCr para calcular factoriales y números combinatorios (combinaciones). *x m*  $x!(m - x)$  $\big($ ⎝  $\begin{pmatrix} m \\ v \end{pmatrix}$  $= \frac{m!}{x!(m-1)!}$  $!(m - x)!$ *n x*  $\sqrt{2}$ ⎝  $\binom{n}{r}$ ⎠  $\overline{\phantom{a}}$ 

Ahora nos preguntamos ¿cuál es la probabilidad de obtener *x* éxitos en *n* pruebas del experimento? O, lo que es lo mismo, ¿cuál es la probabilidad del suceso *A = E ∩...∩E∩F ∩...∩F ?* Como las pruebas son indepen– dientes, la probabilidad no varía de una a otra prueba, entonces:

$$
P(A) = P(E) \cdot ... \cdot P(E) \cdot P(F) \cdot ... \cdot P(F) = p \cdot ... \cdot p \cdot (1-p) \cdot ... \cdot (1-p) = p^x \cdot (1-p)^{n-x} \cdot (1-p)^{n-x}.
$$

Al haber  $\binom{n}{}$  palabras de longitud *n* con *x* letras E y cada palabra tiene una probabilidad de  $p^{\chi} \cdot (1-p)^{n-\chi},$ entonces definimos una función de probabilidad para la variable aleatoria *X*, que cuenta el número de éxitos en *n* pruebas, así:  $P[X = x] = \left| \begin{array}{c} x \\ y \end{array} \right| \cdot p^x \cdot (1-p)^{n-x}$ . *x*  $\sqrt{}$  $\vert$  $\binom{n}{r}$ ⎠ ⎟ *n x*  $[X = x] = \binom{n}{x} \cdot p^x \cdot (1-p)^{n-x}$ ⎝  $\binom{n}{r}$ ⎠  $\left|\cdot p^x\cdot(1-p)^{n-}\right|$ 

Esta función recibe el nombre de **función de probabilidad de una distribución binomial** de *n* pruebas con probabilidad de éxito *p*, simbólicamente *B*(*n, p*), y que tabulamos de este modo:

| x        | 0                                                                                                    | 1 | ... | k | ... | n |
|----------|----------------------------------------------------------------------------------------------------|---|-----|---|-----|---|
| P[X = x] | \n $\binom{n}{0} (1-p)^n \binom{n}{1} p (1-p)^{n-1} \quad \cdots \quad \binom{n}{k} p^k (1-p)^{n-k} \quad \cdots \quad \binom{n}{n} p^n$ \n |   |     |   |     |   |

Se puede demostrar que en una distribución binomial *B*(*n, p*) la media y la desviación típica vienen dadas por  $\mu = n \cdot p \mid y \mid \sigma = \sqrt{n \cdot p \cdot (1-p)}$ 

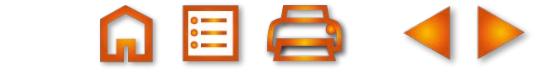

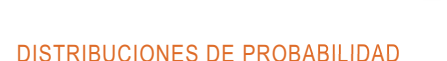

**UNIDAD 12**

#### **Ejemplos Ejemplos**

12. En una distribución binomial B(6; 0,25) calcula: **a**) 
$$
P[X = 0]
$$
; **b**)  $P[X = 3]$ ; **c**)  $P[X = 5]$ ; **d**)  $P[X > 0]$ ;  
\n**e**)  $P[X \ge 0]$ ; **f**)  $P[X \ge 5]$ .  
\nSolution:  
\n**a**)  $P[X = 0] = \begin{pmatrix} 6 \\ 0 \end{pmatrix} \cdot 0,25^0 \cdot 0,75^6 = 0,1779$ ; **b**)  $P[X = 3] = \begin{pmatrix} 6 \\ 3 \end{pmatrix} \cdot 0,25^3 \cdot 0,75^3 = 0,1318$ ;  
\n**c**)  $P[X = 5] = \begin{pmatrix} 6 \\ 5 \end{pmatrix} \cdot 0,25^5 \cdot 0,75 = 0,0044$ ; **d**)  $P[X > 0] = 1 - P[X = 0] = 1 - 0,1779 = 0,8221$ ;  
\n**e**)  $P[X \ge 0] = 1$ ; **f**)  $P[X \ge 5] = \begin{pmatrix} 6 \\ 5 \end{pmatrix} \cdot 0,25^5 \cdot 0,75 + \begin{pmatrix} 6 \\ 6 \end{pmatrix} \cdot 0,25^6 \cdot 0,75^0 = 0,0044 + 0,0002 = 0,0046$ .  
\n13. En una distribución binomial B(5; 0,25) calcular: **a**)  $P[X \le 2]$ , **b**)  $P[X \le 4]$  **y c**)  $P[X \ne 0]$ .  
\nSolution:  
\n**a**)  $P[X \le 2] = \begin{pmatrix} 5 \\ 0 \end{pmatrix} \cdot 0,75^5 + \begin{pmatrix} 5 \\ 1 \end{pmatrix} \cdot 0,25 \cdot 0,75^4 + \begin{pmatrix} 5 \\ 2 \end{pmatrix} \cdot 0,25^2 \cdot 0,75^3 = 0,2373$ .  
\n**b**)  $P[X \le 4] = \begin{pmatrix} 5 \\ 0 \end{pmatrix} \cdot 0,75^5 + \begin{pmatrix} 5$ 

- **c)**  $P[X \neq 0] = 1 P[X = 0] = 1 0,2373 = 0,7627,$  pues los sucesos [X ≠ 0] y [X = 0] son contrarios.
- **14.** El 60% de los empleados de una empresa están de acuerdo en que los salarios dependan de la productividad. Si se elige una muestra de tres empleados, halla una tabla de distribución de probabilidad para la variable aleatoria que cuente el número de empleados que estén a favor de esta forma retributiva. Calcula *μ* y *σ*.

#### *Solución:*

Se trata de una distribución binomial: 1º) en cada prueba hay dos únicos resultados: estar de acuerdo o no, 2º) el resultado de cada prueba es independiente del anterior, 3º) la probabilidad de encontrar un empleado que esté a favor de esta forma retributiva es constante *p* = 0,6 y de que sea contrario 1–*p* = 0,4. Es, por tanto, una distribución binomial de parámetros *n* = 3 y *p* = 0,6, *B*(3; 0,6).

$$
\begin{array}{c|c|c}\n x & 0 & 1 & 2 & 3 \\
\hline\n P[X = x] & \begin{pmatrix} 3 \\ 0 \end{pmatrix} \cdot 0, 4^3 & \begin{pmatrix} 3 \\ 1 \end{pmatrix} \cdot 0, 6 \cdot 0, 4^2 & \begin{pmatrix} 3 \\ 2 \end{pmatrix} \cdot 0, 6^2 \cdot 0, 4 & \begin{pmatrix} 3 \\ 3 \end{pmatrix} \cdot 0, 6^3 \\
\mu = n \cdot p = 3 \cdot 0, 6 = 1, 8 \quad y \quad \sigma = \sqrt{n \cdot p \cdot (1 - p)} = \sqrt{3 \cdot 0, 6 \cdot 0, 4} = 0,8485.\n\end{array}
$$

**15.** En una ciudad, el 40% de los estudiantes que promocionan a bachillerato tiene suspensa alguna asignatura de 4º de ESO. Se eligen 6 estudiantes de 1º de Bachillerato al azar, ¿cuál es la probabilidad de que la mitad de ellos tenga alguna asignatura suspensa de ESO?

*Solución:*

Se verifica que: 1º) en cada prueba hay dos únicos resultados: tener alguna suspensa o no; 2º) el resultado de cada prueba es independiente del anterior; 3º) la probabilidad de encontrar un estudiante con algún suspenso es constante *p* = 0,4. Es, por tanto, una distribución binomial de parámetros *n* = 6 y *p* = 0,4, *B*(6; 0,4).

La mitad de 6 es 3, la probabilidad buscada es 
$$
P[X = 3] = \begin{pmatrix} 6 \\ 3 \end{pmatrix} \cdot 0, 4^3 \cdot 0, 6^3 = 0,2765.
$$

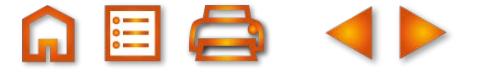

**Tabla de la distribución binomial**: Los valores de la función de probabilidad de una distribución binomial con *n* ≤ 10 y *p* múltiplo de 0,05 están tabulados. El resultado de este ejemplo se puede encontrar en la tabla de la distribución binomial que incluimos al final de la Unidad. Comprueba los resultados de los ejemplos con la tabla de la distribución binomial.

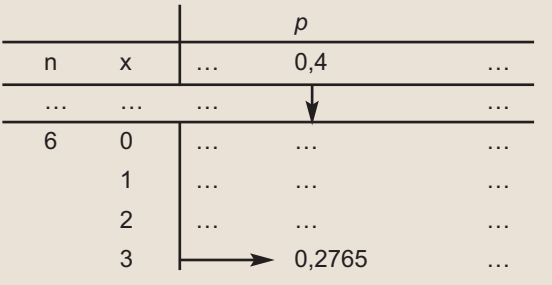

#### **Actividades Actividades**

- **15.** La probabilidad de que un jugador de baloncesto haga canasta en los tiros libres es 1/4. Si lanza 6 tiros libres, ¿cuál es la probabilidad de que haga al menos 3 canastas?
- **16.** La probabilidad de que un misil alcance su objetivo es 0,8. Si se lanzan 4 misiles, ¿cuál es la probabilidad de que como máximo dos de ellos den en el blanco?
- **17.** Una moneda se tira cuatro veces, ¿cuál es la probabilidad de que al menos salgan dos caras?
- **18.** ¿Cuál es la probabilidad de obtener cuatro veces 5 si tiramos un dado siete veces?
- **19.** Un examen tipo test consta de 10 preguntas y cada pregunta tiene 3 posibles respuestas, de las que sólo una es cierta. Cada pregunta acertada vale un punto. Un estudiante contesta al azar.
	- **a)** Si se aprueba con 5 puntos, ¿cuál es la probabilidad de que el estudiante apruebe?
	- **b)** ¿Cuál es la probabilidad de que conteste bien a más de 4 preguntas?
	- **c)** ¿Cuál es la probabilidad de que conteste bien a lo sumo a 2 preguntas?
- **20.** Un jugador de tenis *A* tiene una probabilidad de 1/3 de ganar a otro *B*. Si juegan un torneo a 5 partidos, ¿cuál es la probabilidad de que *A* gane más de tres partidos?
- **21.** Se sabe que el 15% de las bombillas que produce una máquina duran menos de 100 horas. Se escogen 4 bombillas de las que produce la máquina y se dejan encendidas. ¿Cuál es la probabilidad de que a lo sumo 3 se fundan antes de 100 horas?
- **22.** Las parejas de cierta especie de aves incuban un huevo. La probabilidad de que la cría alcance la madurez es 2/3. Se observan 4 nidos de esta especie, ¿cuál es la probabilidad de que al menos dos crías alcancen la madurez?
- **23.** La probabilidad de que una pareja tenga un hijo con ojos azules es 1/4. Sabemos que una pareja tiene 5 hijos, ¿cuál es la probabilidad de que a lo sumo haya dos con ojos azules?
- **24.** Una encuesta revela que el 80% de las personas usuarias de una línea de transporte público están satisfechas del servicio. Se eligen 10 personas usuarias al azar, ¿cuál es la probabilidad de que la mitad de ellas estén descontentas con el servicio?
- **25.** La probabilidad de que salga cara en una moneda trucada es 0,45. Se lanza la moneda 7 veces. Calcula la probabilidad de que salgan exactamente 3 caras.

**305**

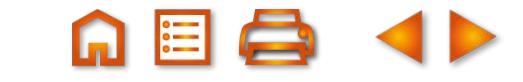

RRK

<span id="page-16-0"></span>**UNIDAD 12**

# **5. Distribuciones de probabilidad de una variable aleatoria continua. La distribución normal**

# **5.1. Funciones de densidad**

Una variable numérica que toma valores reales en un cierto intervalo determinados por los resultados de un experimento aleatorio se llama **variable aleatoria continua**. Las variables aleatorias continuas tienen asociadas una función de probabilidad que se llama función de densidad.

Aunque desempeñan el mismo cometido, existe una gran diferencia entre la función de probabilidad de una variable aleatoria discreta y la función densidad de una variable aleatoria continua.

Si *f*(*x*) es una **función de densidad** de una variable *X*, entonces tiene las siguientes características:

- **1<sup>o</sup>**)  $f(x) \ge 0$ , para todo *x*.
- **2º)** el área entre la gráfica de *f (x)* y el eje de abscisas es 1.
- **3º)** la probabilidad *P*[*X* = *x* ] = 0, para cualquier valor *x*, de la variable aleatoria *X*.
- **4º)** la función densidad sólo permite calcular probabilidades de intervalos:
- *P*[ $a$  ≤ *X* ≤ *b*] = *área limitada por*  $f(x)$  y [ $a$ ,  $b$ ] y como

*P*[*X* = a] = *P*[*X* = *b*] = 0, entonces *P*[ $a \le X \le b$ ] = *P*[ $a < X < b$ ].

Por este procedimiento, calcular probabilidades equivale a calcular áreas como la de la región sombreada de la figura. Esto nos obliga a resolver integrales, lo que excede el nivel de este curso.

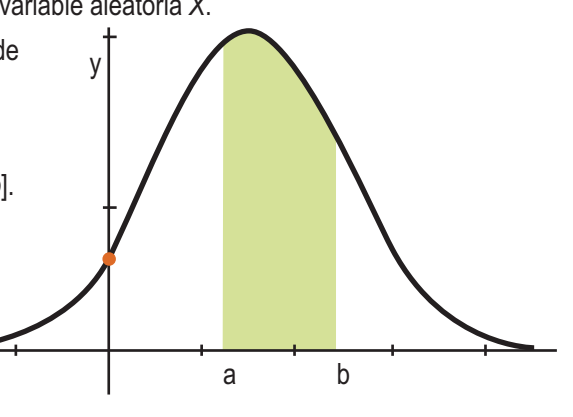

# **5.2. La Distribución Normal**

Una **variable aleatoria continua**, *X*, se dice que está normalmente distribuida o que sigue una distribución normal de media *μ* y desviación típica *σ*, y se simboliza por *N(μ, σ)*, si su función densidad es

$$
f(x) = \frac{1}{\sigma \sqrt{2\pi}} e^{-\frac{(x-\mu)^2}{2\sigma^2}} \qquad \text{con } -\infty < x < \infty.
$$

A pesar de su aspecto temible, la gráfica de esta función tiene la forma de una campana, llamada **campana de Gauss**, y es como la de la figura adjunta.

En la fórmula de *f*(*x*) observamos que depende de *μ* y de *σ*. Un cambio en estos parámetros provoca una deformación de la campana. Cuando *σ* aumenta la curva es más achatada, al estar más dispersos los valores de la variable; por el contrario, cuando *σ* es pequeño la dispersión es menor y la gráfica es más esbelta, dado que los valores se concentran alrededor de la media. En la figura hemos dibujado las funciones de densidad de *N*(0,1)*, N*(0,1/2) *y N*(4,2):

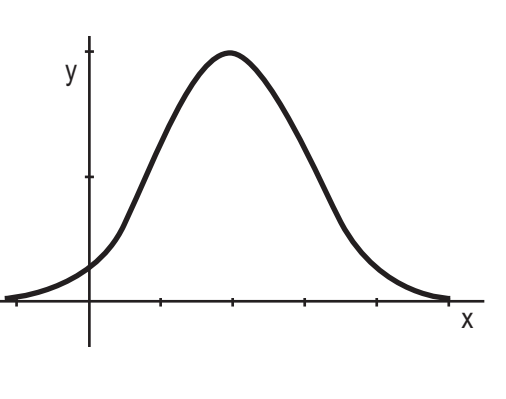

<span id="page-17-0"></span>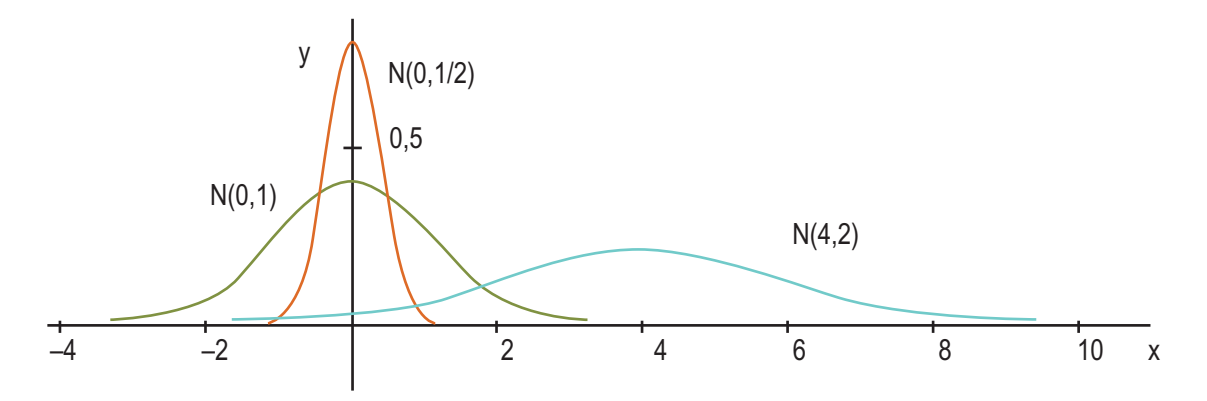

Esta función densidad presenta algunas características interesantes:

- 1º) Alcanza un máximo en el punto $\left(\mu,\dfrac{1}{\sigma\sqrt{2\pi}}\right)$ . 2  $\sqrt{2}$  $\left(\mu, \frac{1}{\sigma\sqrt{2\pi}}\right)$
- 2º) Es simétrica respecto a la recta *x* = *μ*.
- 3º) Tiene dos puntos de inflexión en *x* =*μ σ* y *x* = *μ* + *σ* .
- 4º) El área limitada por la gráfica de *f* (*x*) y el eje de abscisa es 1, y como es simétrica respecto a la recta *x = μ*, limita un área de 0,5 a la derecha y a la izquierda de *μ*.

### **5.3. Tipificación de la variable**

Si *X* está normalmente distribuida, la probabilidad de que *X* tome un valor menor o igual que *x* es el área de la región sombreada en la figura:

*P*[*X* ≤ *x*] = área sombreada en la figura.

El cálculo de esa área se hace mediante una integral, pero afortunadamente los valores de estas integrales están tabulados; naturalmente no hay una tabla para cada *N*(*μ*, *σ*), que son muchísimas, pero sí hay una tabla para *N*(0,1).

Entonces, para hallar *P*[*X* ≤ *x*], con *X*, *N*(*μ*, *σ*), transformamos la variable *X* en otra, que simbolizaremos por *Z*, que sea *N*(0,1). Esta transformación se llama **tipificación de la variable**. En realidad, consiste en dos operaciones:

1º) Trasladar la gráfica de *f (x)* hasta que el eje de ordenadas, *x* = 0, sea el eje de simetría, luego *μ* = 0.

2º) Achatar o estirar la gráfica hasta que *σ* sea 1.

Estas operaciones se reducen a cambiar la variable *X* por *Z*, donde  $Z = \frac{X - \mu}{\sigma}$ .

Esta transformación se llama tipificación de la variable, y se cumple que

$$
P[X \le x] = P\left[\frac{X-\mu}{\sigma} \le \frac{x-\mu}{\sigma}\right] = P\left[Z \le \frac{x-\mu}{\sigma}\right].
$$

Veremos primero las tablas de *Z*, *N*(0,1), y luego en los ejemplos cómo calculamos probabilidades en una normal cualquiera.

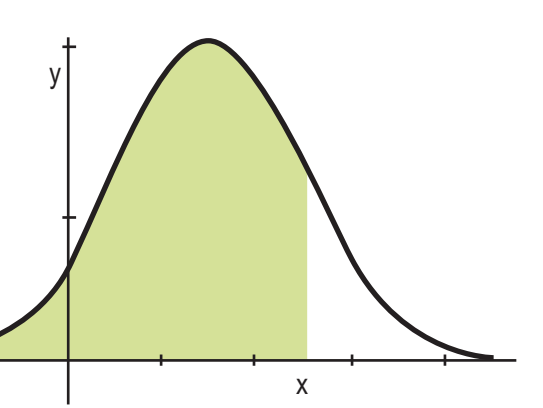

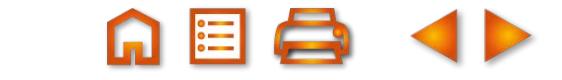

**307**

<span id="page-18-0"></span>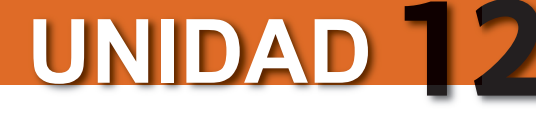

# **5.4. Cálculo de probabilidades con la tabla N(0,1)**

Estudiaremos los diferentes casos que se pueden presentar en el manejo de las tablas de la *N*(0,1), que aparecen al final de la Unidad.

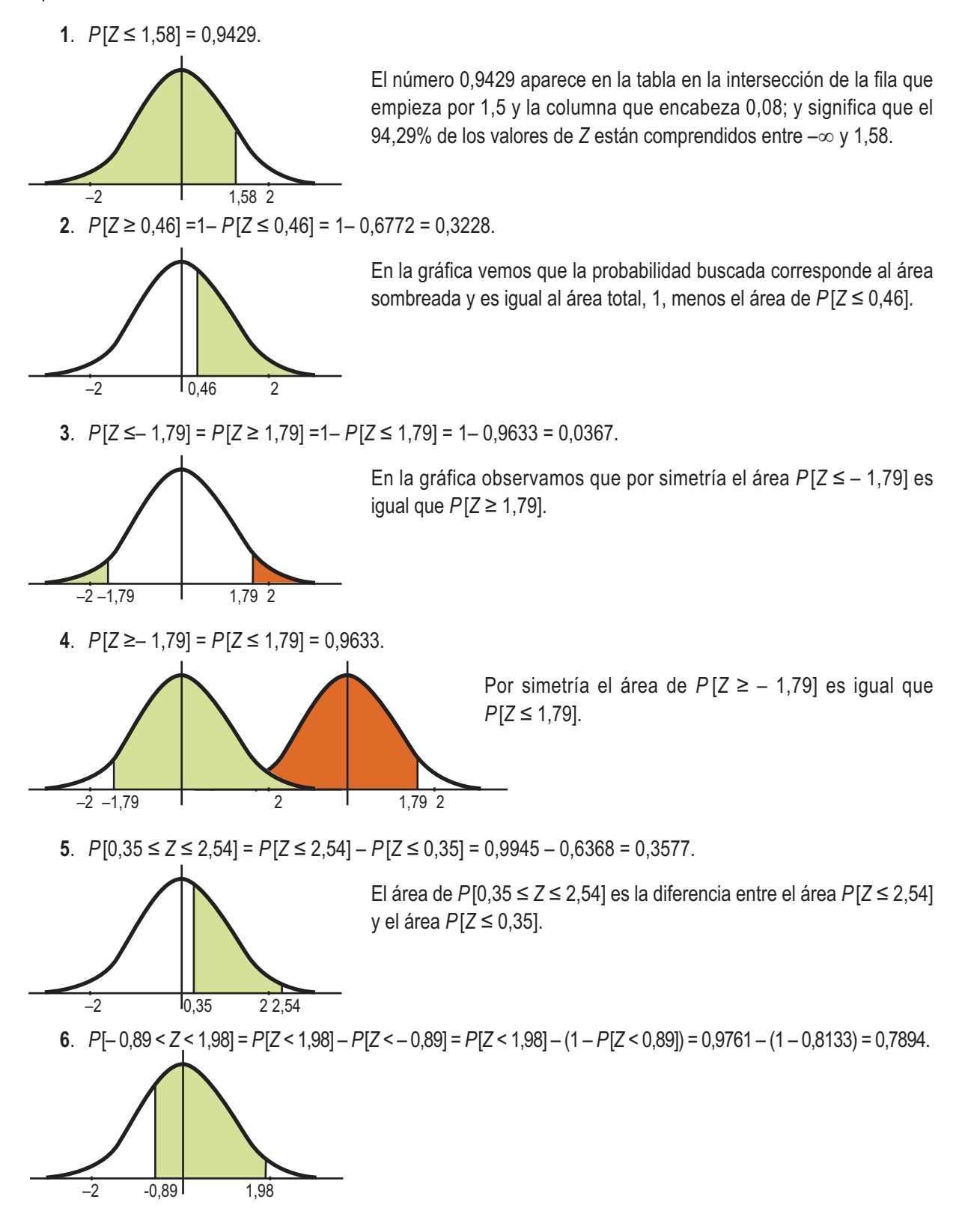

7. 
$$
P[-0.89 < Z < -0.25] = P[0.25 < Z < 0.89] = P[Z < 0.89] - P[Z < 0.25] = 0.8133 - 0.5987 = 0.2146.
$$

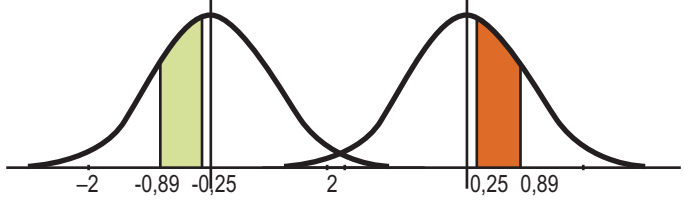

Por simetría, las áreas del intervalo negativo y del positivo son iguales.

**QQ ∩ EQ 4 ▶** 

### **Ejemplos**

**16.** Calculate: **a**) *P*[*Z* ≤ 0,75] : **b**) *P*[*Z* < −0,75] : **c**) *P*[*Z* > 0,75] = 0,7734. **b**) *P*[*Z* < −0,75] = *P*[*Z* > 0,75] = −1−*P*[*Z* < 0,75] = −1−0,7734 = 0,2266; **c**) *P*[*Z* > 0,75] = 0,2266; **d**) *P*[*Z* > 0,75] = *P*[*Z* < 0,75] = −*P*[*Z* < 0,75] = −1−0,7734 = 0,2266; **c**) *P*[*Z* > 0,75] = 0,2266; **d**) *P*[*Z* > 0,75] = *P*[*Z* ≤ 0,75] = 0,930 − 0,7734 = 0,2096; **b**) *P*[−0,75 < *Z* ≤ 2,12] = *P*[*Z* ≤ 2,12] − *P*[*Z* < 0,75] = 0,9830 − 0,7734 = 0,2096; **b**) *P*[−0,75 < *Z* ≤ 2,12] = *P*[*Z* ≤ 2,12] − *P*[*Z* < −0,75] = *P*[*Z* ≤ 2,12] −1 (−*P*[*Z* < 0,75]) = 0,9830 − 0,2266 = 0,7564. **18.** Si *X* es una variable aleatoria que via distribución *N*(60,12), calculate:  
**a**) *P*[*X* < 65] = *P*[
$$
\frac{X - 60}{12}
$$
 &

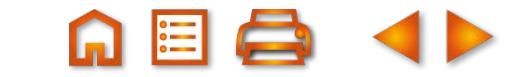

**309**

**UNIDAD 12**

**20.** Las estaturas de 600 estudiantes de un colegio se distribuyen normalmente con media 148 cm y desviación típica 12 cm. Calcula cuántos estudiantes no alcanzan los 160 cm y cuántos hay cuya talla está comprendida entre los 140 y los 160 cm. ¿Qué intervalo centrado en 148 contiene al 60% de los estudiantes?

*Solución*:

Las estaturas se distribuyen según una *N*(148, 12). En primer lugar nos piden

$$
P[X < 160] \text{ y } P[X < 160] = P\left[\frac{X - 148}{12} < \frac{160 - 148}{12}\right] = P\left[Z < 1\right] = 0,8413.
$$

El 84,13% de los estudiantes no llega a los 160 cm. Como el 84,13% de 600 es 0,8413·600 = 504,78. Truncando la parte decimal, podemos decir que 504 estudiantes no llegan a los 160 cm de altura.

En segundo lugar,

 $P[140 \le X \le 160] = P[X \le 160] - P[X \le 140] = 0,8413 - P[Z \le -0.66] = 0,8413 - (1 - 0.7454) = 0.5867$ .

Es decir, el 58,67% tiene una altura en el intervalo [140, 160] y como 0,5867·600 = 352,02, hay 352 estudiantes cuya talla está comprendida entre los 140 y los 160 cm.

Por último, tenemos que hallar un número *c* tal que *P*[148 – *c* ≤ *X* ≤ 148 + *c*] = 60% = 0,6.

Gráficamente lo representamos así:

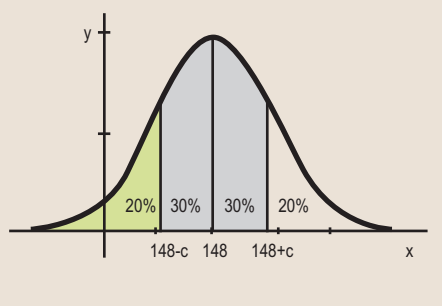

En consecuencia, *P*[*X* ≤ 148 + c] = 60% + 20% = 0,6 + 0,2 = 0,8. *Y* tipificando *P*  $Z \le \frac{148 + c - 148}{48}$   $= P \cdot Z \le \frac{c}{48}$ En las tablas *N*(0,1) vemos que el más próximo a 0,8 es 0,7995 y corresponde a *z* = 0,84. Por tanto,  $z = \frac{c}{42} = 0.84$ ,  $c = 0.84 \cdot 12 =$ El intervalo que contiene al 60% de los alumnos es [148 –10,08, 148 + + 10,08] = [146,92; 158,08].  $\left[ Z \leq \frac{148+c-148}{12} \right] = P \left[ Z \leq \frac{c}{12} \right] =$  $0, 8.$ 12  $0,84, c = 0,84 \cdot 12 = 10,08.$ 

#### **Actividades Actividades**

- **26.** La media anual de días de sol en una ciudad son 220 días, con una desviación típica de 35 días. Suponiendo que la distribución sea normal, calcula la probabilidad de que en un año no se superen los 200 días soleados.
- **27.** Las ventas diarias de una gasolinera se distribuyen normalmente con media 1280 euros y desviación típica 260 euros. ¿En cuántos días al año cabe esperar unas ventas superiores a 1200 euros? ¿En cuántos días al año las ventas están comprendidas entre los 1100 y los 1300 euros?
- **28.** En una oposición se necesitan 30 puntos para aprobar. Se sabe que las puntuaciones obtenidas por los opositores siguen una distribución normal con media 28 y desviación típica 8. ¿Cuál es la probabilidad de que un opositor apruebe? Si se han presentado 528 candidatos, ¿cuántos aprobarán?
- **29.** El tiempo de retraso sobre el horario previsto en una línea de autobuses sigue una distribución normal con media 8 minutos y desviación típica 3 minutos. Calcula:
	- **a)** la probabilidad de que un autobús llegue con más de 8 minutos de retraso;
	- **b**) la probabilidad de que un autobús llegue sin retraso;
	- **c)** la probabilidad de que llegue con menos de 5 minutos de retraso.
- **30.** Los pesos de las vacas de una granja lechera se distribuyen normalmente con media 450 kg y desviación típica 75 kg. Si en la granja hay 250 vacas, ¿cuántas pesan más de 500 kg? ¿Cuántas pesan menos de 400 kg? ¿Qué intervalo centrado en 450 contiene el 80% de las vacas?
- **31.** Un examen de Matemáticas se ha calificado de 0 a 10 puntos, obteniendo el 65% de los estudiantes una puntuación igual o inferior a 6,5 puntos y el 10% de los estudiantes puntuaciones superiores a 7 puntos. Sabiendo que la distribución de las puntuaciones es normal, calcula *µ* y *σ*.
- **32.** Para promocionar a un puesto de trabajo mejor remunerado se hace un examen a todos los empleados con la misma cualificación de una empresa. Se sabe que las calificaciones del examen siguen una distribución normal de media 11,5 y desviación típica 3,75 puntos. Si sólo han promocionado el 8% de los presentados, ¿qué calificación mínima obtuvieron?

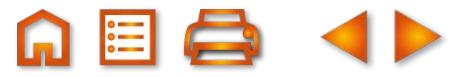

# <span id="page-21-0"></span>**5.5. Aproximación de la binomial por la normal**

Si *n* es grande, el cálculo de probabilidades en una distribución binomial *B*(*n*, *p*) puede ser demasiado laborioso. Cuando esto ocurre la distribución binomial se puede aproximar por una normal, pero ¿cuáles son los parámetros de esta distribución normal?

Se puede demostrar que cuando *n* es suficientemente grande la distribución binomial *B*(*n*, *p*) se puede aproximar por la normal *N(n ⋅ p*, *√n ⋅ p* ⋅(1 – *p*)), siempre que *n ⋅ p* ≥ 5 y *n ⋅*(1 – *p*) ≥ 5.

Es evidente que estas condiciones ocurren cuanto mayor sea *n* y cuánto más cerca esté *p* de 0,5.

*C*uando *X* es una *B(n, p)* podemos aproximarla por otra variable *Y* que sea *N(n ⋅ p,* √*n ⋅ p* ⋅(1− *p*)) pero, como una es discreta y la otra es continua, es preciso hacer una corrección de continuidad que establecemos de la forma siguiente:

$$
P[X = x] = P[x - 0.5 \le Y \le x + 0.5]
$$
  
P[X \le x] = P[Y \le x + 0.5]  
P[X < x] = P[Y \le x - 0.5]

#### **Ejemplo Ejemplo**

**21.** Se sabe que un determinado fármaco produce efectos secundarios en el 20% de los pacientes que se tratan con él. Se toma una muestra de 50 pacientes a los que se les administra el fármaco. ¿Cuál es la probabilidad de que haya a lo sumo 8 pacientes que sufran efectos secundarios?

*Solución*:

La probabilidad buscada es 
$$
P[X \le 8] = {50 \choose 0} 0,8^{50} + {50 \choose 1} 0,2 \cdot 0,8^{49} + ... + {50 \choose 8} 0,2^8 \cdot 0,8^{42}
$$
.

Es obvio que calcular los ocho sumandos y luego sumar es trabajoso. Como *n*·*p* = 50·0,2 = 10 > 5 y *n*·(1–*p*) = = 50·0,8 = 40 > 5, podemos aproximar la *B*(50; 0,2) por la variable aleatoria *Y* que sigue una distribución

 $N(50.0,2;\sqrt{50.0,2.0,8}) = N(10;2,82)$ .

Como la variable *X* es discreta e *Y* continua, hacemos una corrección de 0,5, por lo que resulta de modo aproximado

que 
$$
P[X \le 8] = P[Y \le 8 + 0.5] = P\left[\frac{Y - 10}{2.82} \le \frac{8.5 - 10}{2.82}\right] = P[Z \le -0.53] = 1 - 0.7019 = 0.2981.
$$

#### **Actividades Actividades**

- **33.** La probabilidad de que un futbolista falle un penalti es 0,3. Si le hacemos tirar una tanda de 20 penaltis, ¿cuál es la probabilidad de que falle más de la mitad? ¿Y de que falle exactamente 6?
- **34.** En una empresa el porcentaje de empleadas con estudios superiores es el 35%. Se eligen 25 empleadas al azar para realizar un cursillo, ¿cuál es la probabilidad de que haya al menos 15 tituladas superiores? ¿Y la probabilidad de que haya exactamente 10?

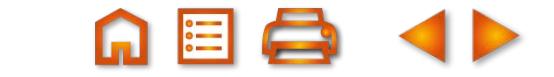

#### **Para saber más... Para saber más...**

#### **Ajuste de datos a una distribución binomial**

Un problema interesante y práctico es determinar si un conjunto de *k* datos, que pueden tomar 0, 1, 2,…,*n* valores distintos obtenidos experimentalmente, se ajustan a una distribución binomial *B*(*n*, *p*). En primer lugar, calculamos la media, *μ*, de los datos; seguidamente de la fórmula de la media de la binomial, *μ* = *n*·*p*, hallamos *p*. Se trata a continuación de cotejar si la tabla de distribución de frecuencias relativas de los datos se asemeja a la tabla de distribución de probabilidades, *P* [*X* = *x*] cuando *x* toma los valores 0,1,2,…*n*, en la binomial *B*(*n*, *p*). Si las diferencias, en valor absoluto, entre las probabilidades y las frecuencias relativas correspondientes son pequeñas, se acepta la hipótesis de que los datos se ajustan a la binomial *B*(*n*, *p*); en caso contrario, se rechaza.

#### **El porqué del nombre de distribución normal**

El nombre de distribución normal se basa en su importancia ya que permite modelar numerosos fenómenos naturales, sociales y psicológicos. En un principio se pensó que éste era el comportamiento normal de todos los fenómenos. La explicación de este hecho se atribuye a la enorme cantidad de variables incontrolables que intervienen en muchos fenómenos. El uso del modelo normal se justifica aceptando que cada observación se obtiene como la suma de varias causas, todas independientes. En realidad, hay una justificación teórica de estos hechos y es el **Teorema Central del Límite** que indica que, en condiciones muy generales, la distribución de la suma de varias variables aleatorias tiende a una distribución normal.

Algunos ejemplos de variables asociadas a fenómenos naturales que siguen el modelo de la normal son:

- características morfológicas de las personas como la estatura y el peso;
- características fisiológicas como las producidas por un fármaco;
- características sociológicas, por ejemplo, relativas al consumo de un producto por un grupo de individuos;
- características psicológicas, como la medida del cociente intelectual;
- los errores cometidos al medir magnitudes.

La distribución normal es la más extendida en estadística, pero no es la única, y muchos tests de ajuste de datos estadísticos están basados en una supuesta normalidad de la distribución de esos datos. En probabilidad, la distribución normal aparece como el límite de varias distribuciones de probabilidad continuas y discretas.

#### **Recuerda Recuerda**

 $\checkmark$  La **probabilidad de un suceso A** en un juego cuyos sucesos elementales son equiprobables es, según la regla

de Laplace: 
$$
P(A) = \frac{n^{\circ} \text{ de elementos de } A}{n^{\circ} \text{ de elementos de } E}
$$
 o  $P(A) = \frac{n^{\circ} \text{ de casos favorables}}{n^{\circ} \text{ de casos possibles}}$ .

- $\checkmark$  La **probabilidad de** *B* **condicionada a** *A* **está expresada por**  $P(B/A) = \frac{P(A \cap B)}{P(A)}$ **.**
- $\checkmark$  Dos sucesos *A* y *B* son **independientes** si se cumple que  $P(A \cap B) = P(A) \cdot P(B)$ .
- $\checkmark$  La **función de probabilidad de una distribución binomial** de *n* pruebas con probabilidad de éxito *p*, simbólicamente

$$
B(n, p), \text{ se expresa asi: } P[X = x] = {n \choose x} \cdot p^{x} \cdot (1-p)^{n-x}.
$$

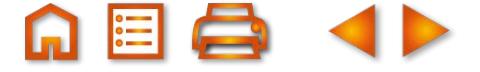

ü Si *X* está normalmente distribuida, la probabilidad de que *X* tome un valor menor o igual que *x* es el área de la región sombreada en la figura:

*P*[*X* ≤ *x*] = área sombreada en la figura.

El cálculo de esa área se hace mediante una integral, pero afortunadamente los valores de estas integrales están tabulados; naturalmente no hay una tabla para cada *N*(*μ*, *σ*), que son infinitas. Pero sí hay una tabla para *N*(0,1).

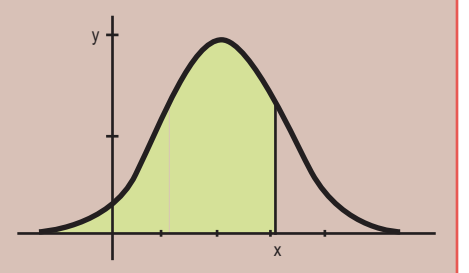

ü Para hallar *P*[*X* ≤ *x*], siendo *X* una *N*(*μ*, *σ*), transformamos la variable *X* en otra, que simbolizaremos por *Z*, que sea *N*(0,1). Esta transformación se llama **tipificación de la variable**. Y consiste en cambiar la variable *X* por *Z*, donde

$$
Z=\frac{X-\mu}{\sigma}.
$$

Esta transformación se llama tipificación de la variable, y se cumple que

$$
P[X \le x] = P\left[\frac{X-\mu}{\sigma} \le \frac{x-\mu}{\sigma}\right] = P\left[Z \le \frac{x-\mu}{\sigma}\right].
$$

√ Cuando *X* es una *B*(*n*, *p*) podemos aproximarla por otra variable Y que sea  $N(n \cdot p, \sqrt{n \cdot p \cdot (1-p)})$ . Como una es

discreta y la otra es continua, es preciso hacer una **corrección de continuidad** que establecemos de la forma siguiente:

$$
P[X = x] = P[x - 0, 5 \le Y \le x + 0, 5]
$$
  
P[X \le x] = P[Y \le x + 0, 5]  
P[X < x] = P[Y \le x - 0, 5]

#### **Pra saber más… Tabla de la distribución binomial**

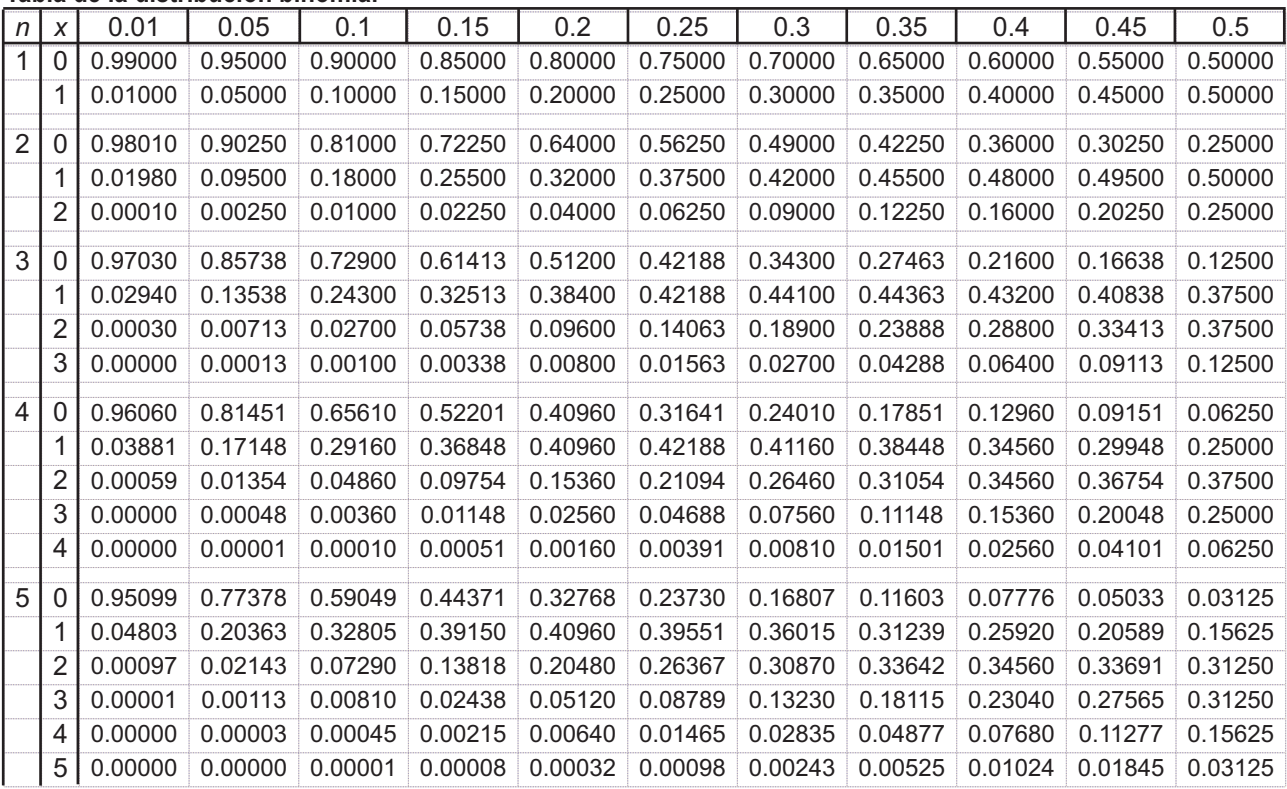

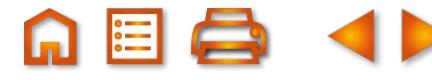

**313**

**UNIDAD 12**

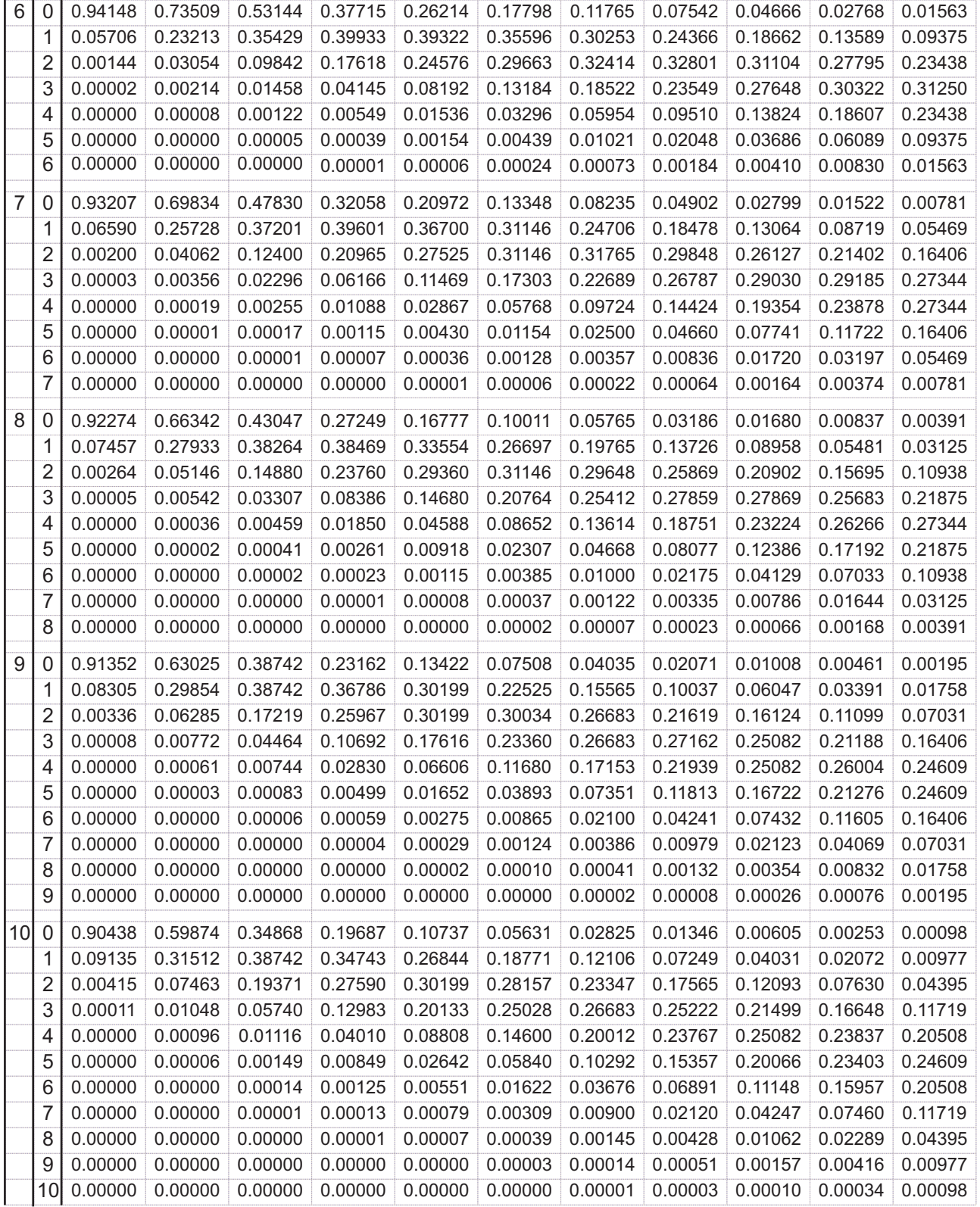

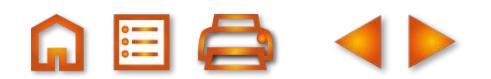

**ADBQ** <→

# **QQ GEQ 4**

#### **Tabla de la distribución normal,** *N***(0,1)**

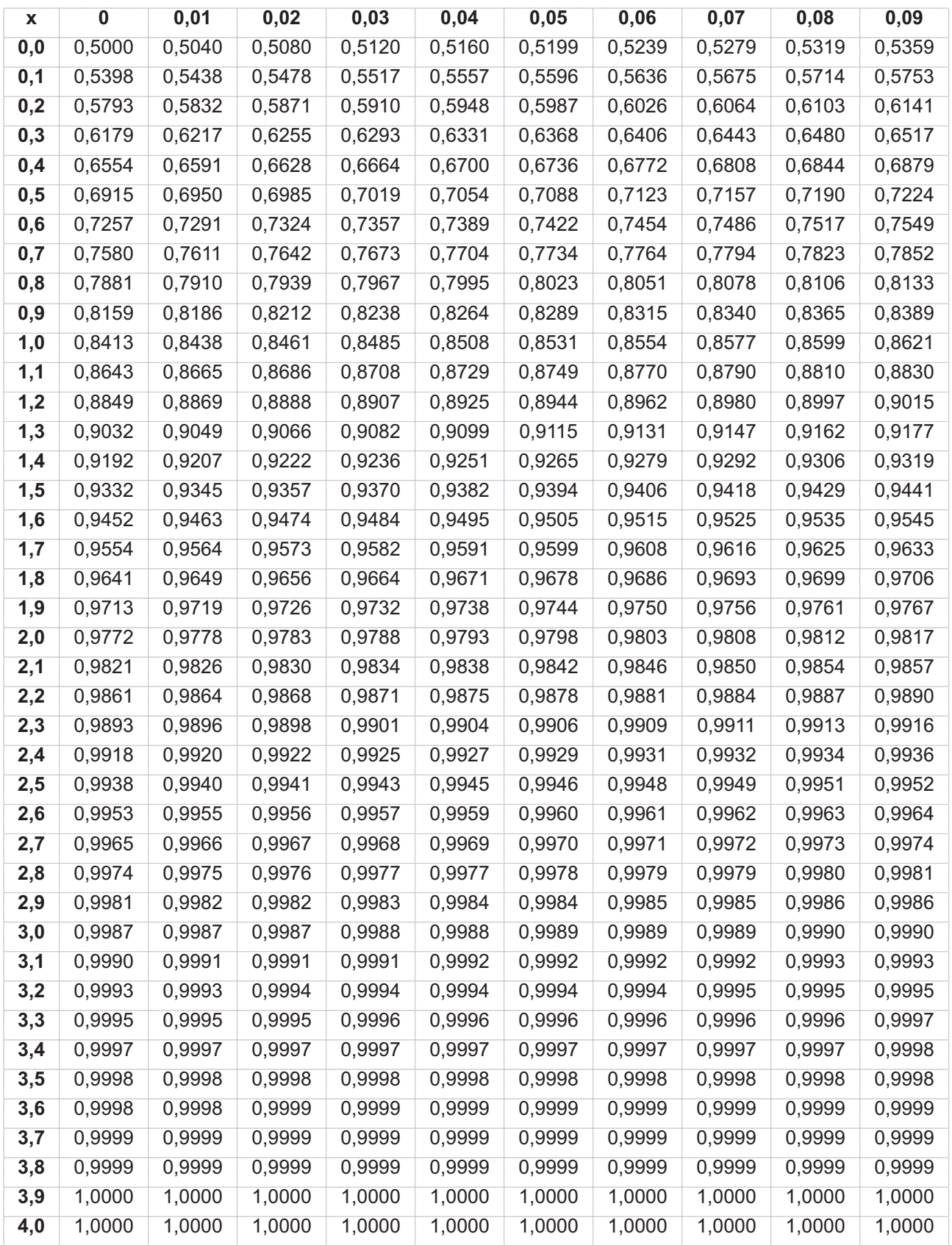

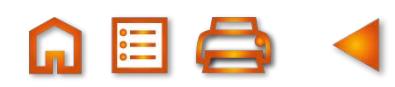